Документ подписан простой электронной подписью Информация о владельце: ФИО: Алейник Станислав Николаевич Должность: Ректор Дата подписания: 10.09.2021 09:13:18 Уникальный программный ключ: - ликальный программный ключ.<br>5258223550ea9fbeb23726a1609b644b33d8986ab62558911286F919a СЕЛЬСКОГО ХОЗЯЙСТВА РОССИЙСКОЙ ФЕДЕРАЦИИ

> ФЕДЕРАЛЬНОЕ ГОСУДАРСТВЕННОЕ БЮДЖЕТНОЕ ОБРАЗОВАТЕЛЬ-НОЕ УЧРЕЖДЕНИЕ ВЫСШЕГО ОБРАЗОВАНИЯ «БЕЛГОРОДСКИЙ ГОСУ-ДАРСТВЕННЫЙ АГРАРНЫЙ УНИВЕРСИТЕТ имени В.Я.ГОРИНА»

**УТВЕРЖДАЮ** Декан инженерного факультета профессор С.В. Стребков « 30 » abrycta 2021 г.

# РАБОЧАЯ ПРОГРАММА ДИСЦИПЛИНЫ (МОДУЛЯ)

## «Правовые информационно-консультационные системы»

Направление подготовки: 09.03.03 - Прикладная информатика

Направленность (профиль): Прикладная информатика в АПК

Квалификация: бакалавр

Год начала подготовки: 2021

Майский, 2021

Рабочая программа дисциплины (модуля) составлена с учетом требований:

федерального государственного образовательного стандарта высшего  $\bullet$ образования по направлению подготовки 09.03.03 - Прикладная информатика, утвержденного приказом Министерства образования и науки РФ от 19 сентября 2017 г. № 922;

порядка организации и осуществления образовательной деятельности по образовательным программам высшего образования - программам бакалавриата, программам специалитета, программам магистратуры, утвержденного приказом Министерства образования и науки РФ от 05.04.2017 г., №  $301:$ 

профессионального стандарта «Программист», утвержденный приказом Министерства труда и социальной защиты Российской Федерации от 18 ноября 2013 г. № 679н;

профессионального стандарта «Специалист по информационным системам», утвержденный приказом Министерства труда и социальной защиты Российской Федерации от 18 ноября 2014 г. № 896н

профессионального стандарта «Системный аналитик», утвержденный приказом Министерства труда и социальной защиты Российской Федерации от 28 октября 2014 г. № 809н.

Составитель: к.т.н., доцент Миронов А.Л.

 $\bar{z}$ 

Рассмотрена на заседании кафедры математики, физики, химии и информационных технологий

«ВО» авгусод 2021г., протокол № 1

Зав. кафедрой дея в дет Е.В. Голованова

Руководитель основной профессиональной образовательной программы - Gell E.B. Голованова

#### **I. ЦЕЛЬ И ЗАДАЧИ ДИСЦИПЛИНЫ**

 **1.1. Цель дисциплины** – обучить студентов основам организации и функционирования информационно-консультационной службы АПК, чтобы они могли работать в этой службе в качестве специалистов, сочетающих в себе функции исследователей, преподавателей, консультантовпрактиков, или квалифицированно сотрудничать с ней, работая в других организациях АПК. Дополнительной целью является обучение студентов разработке юридически правильной технической документации на различных этапах жизненного цикла информационной системы.

#### **1.2. Задачи:**

 Задачи дисциплины заключаются в приобретении студентами знаний, позволяющих понимать цель, задачи, стратегию, основные принципы, функции, организационную структуру информационноконсультационной службы, развитии у студентов практических навыков по выполнению основных функций сотрудника информационноконсультационной службы, и также правового обеспечения профессиональной деятельности.

### **II. МЕСТО ДИСЦИПЛИНЫ В СТРУКТУРЕ ОСНОВНОЙ ОБРАЗОВАТЕЛЬНОЙ ПРОГРАММЫ (ОПОП)**

### **2.1. Цикл (раздел) ОПОП, к которому относится дисциплина**

Введение в профессиональную деятельность относится к дисциплинам обязательной части Б1.О.10 основной профессиональной образовательной программы.

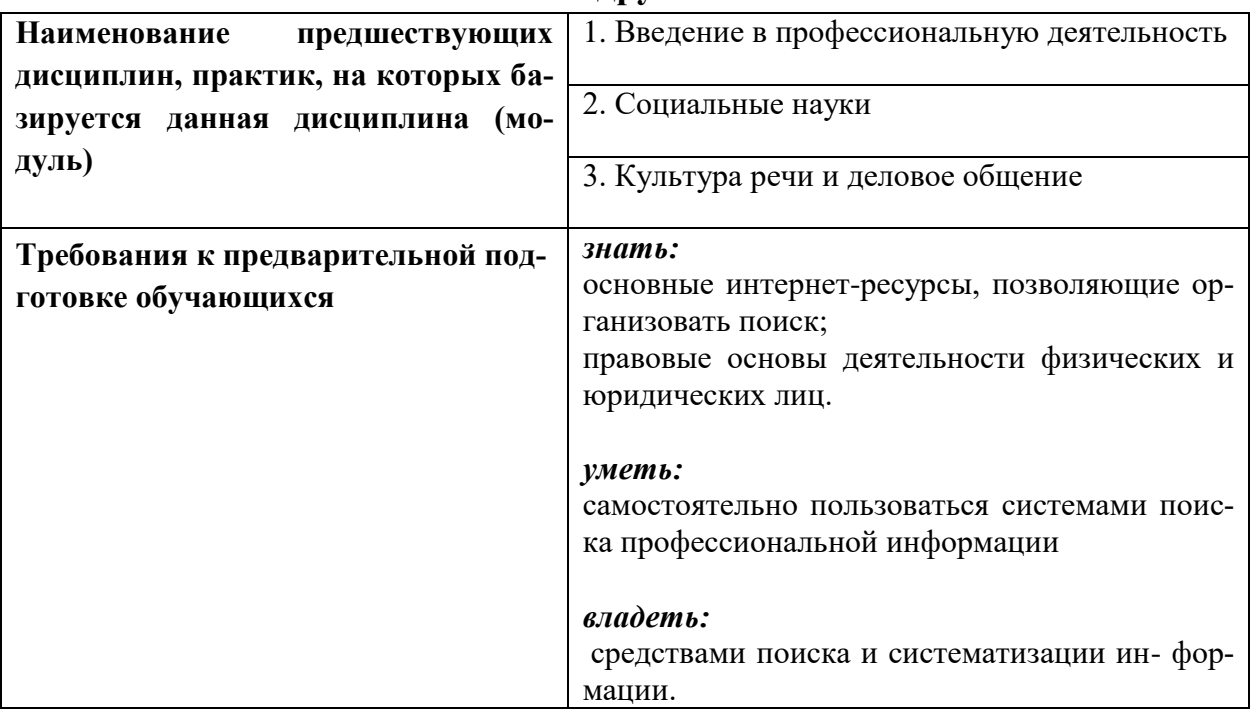

#### **2.2. Логическая взаимосвязь с другими частями ОПОП**

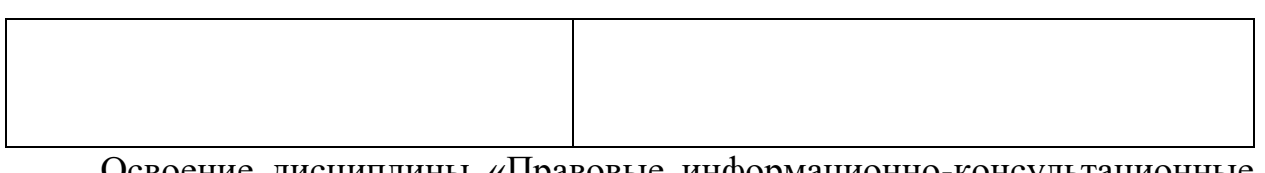

Освоение дисциплины «Правовые информационно-консультационные системы» позволяет подготовить обучающихся к изучению других дисциплин профессионального цикла, а так же для выполнения ВКР.

Дисциплина является предшествующей для проектирования информационных систем и информационной безопасности.

### **III. ПЕРЕЧЕНЬ ПЛАНИРУЕМЫХ РЕЗУЛЬТАТОВ ОБУЧЕНИЯ ПО** ДИСЦИПЛИНЕ, СООТНЕСЕННЫХ С ПЛАНИРУЕМЫМИ РЕЗУЛЬ-ТАТАМИ ОСВОЕНИЯ ОБРАЗОВАТЕЛЬНОЙ ПРОГРАММЫ

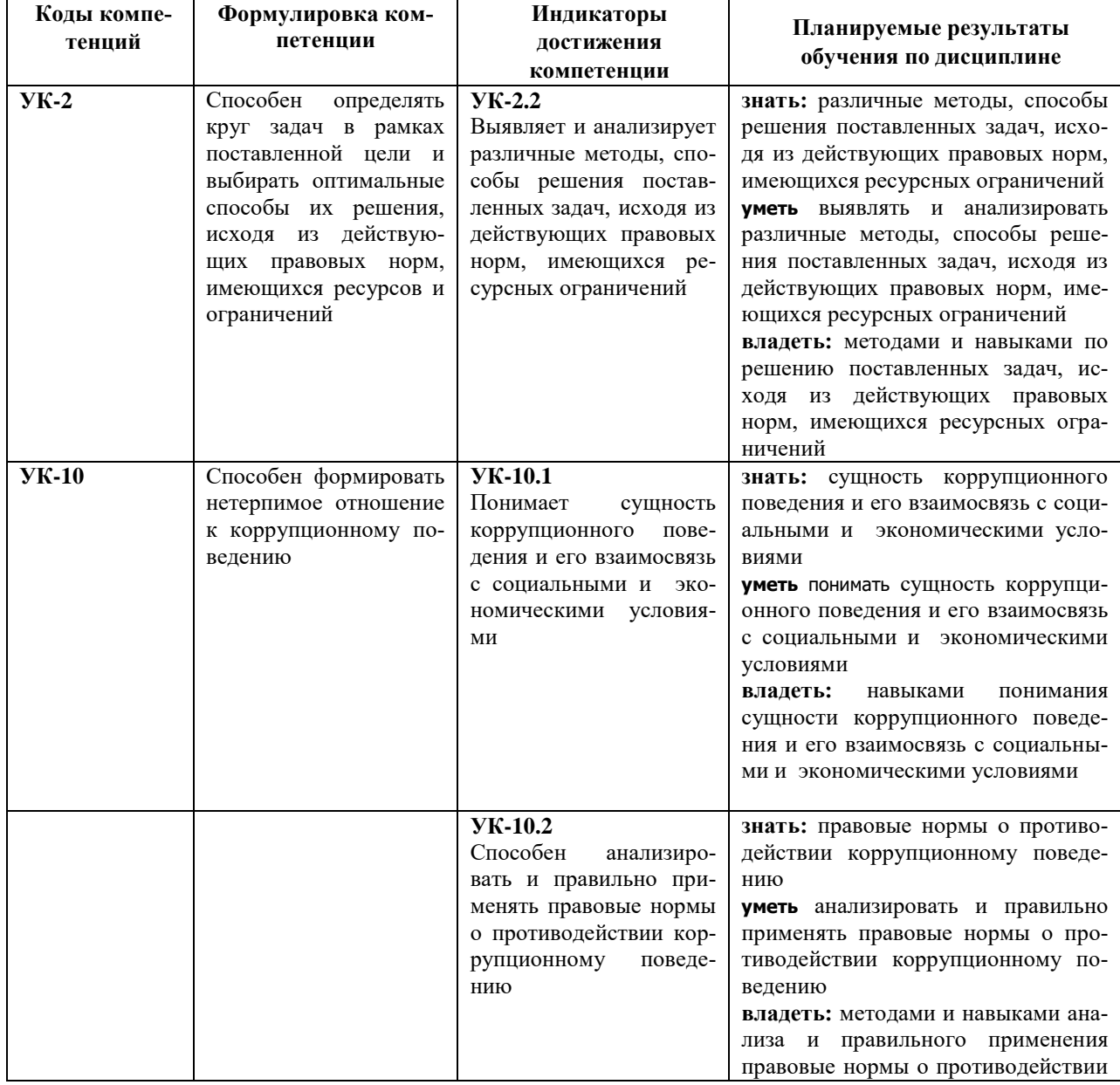

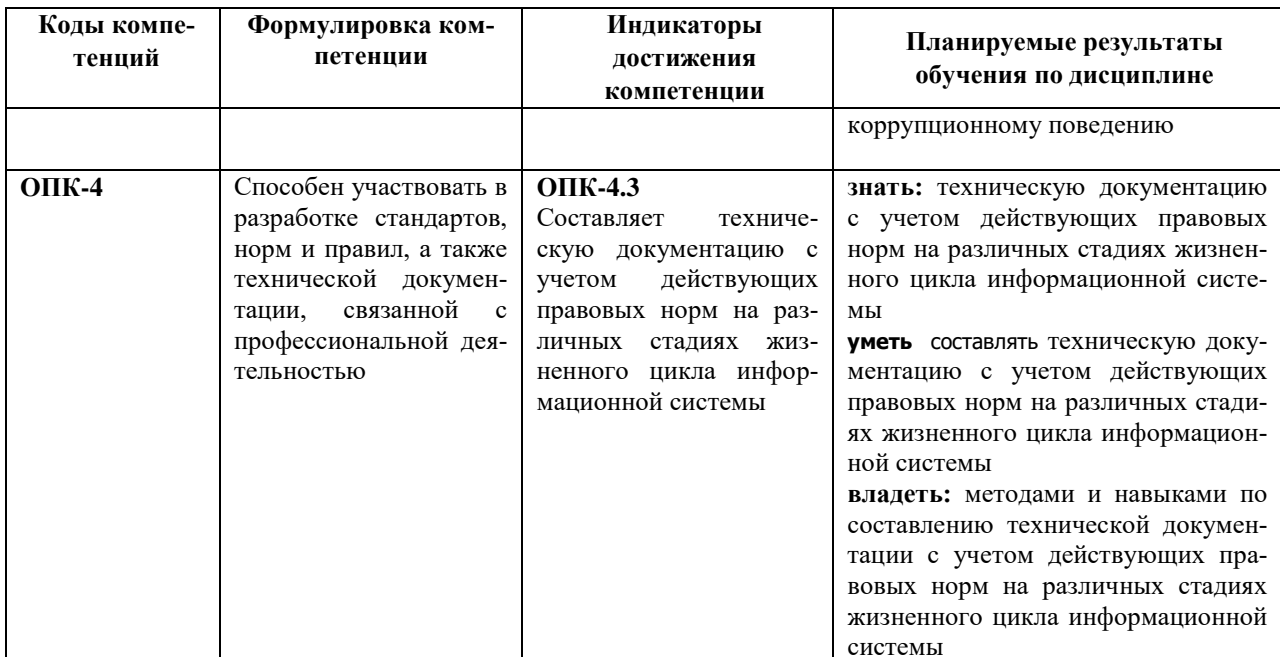

#### **IV. ОБЪЕМ, СТРУКТУРА, СОДЕРЖАНИЕ ДИСЦИПЛИНЫ, ВИДЫ УЧЕБНОЙ РАБОТЫ И ФОРМЫ КОНТРОЛЯ ЗНАНИЙ**

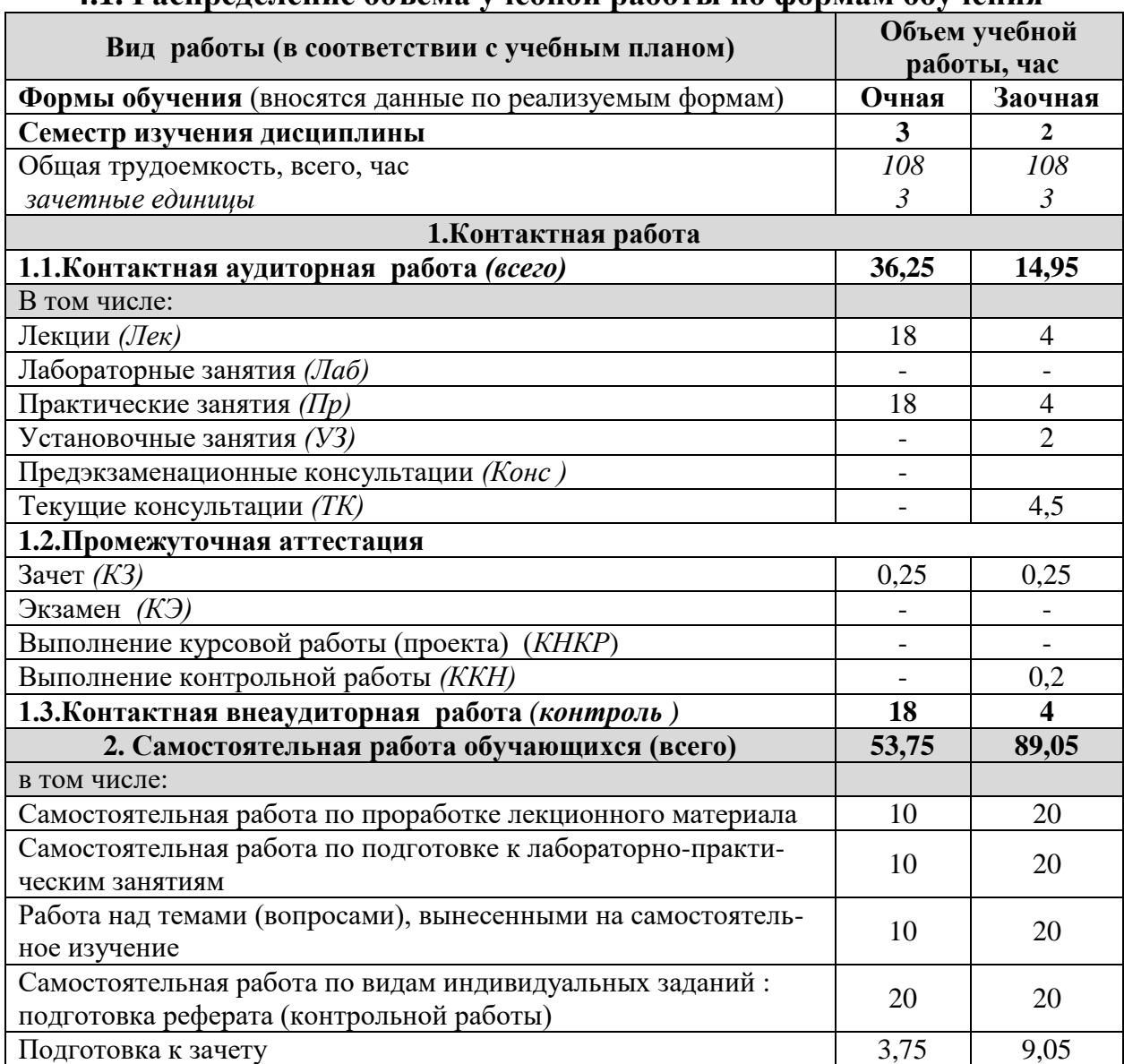

### **4.1. Распределение объема учебной работы по формам обучения**

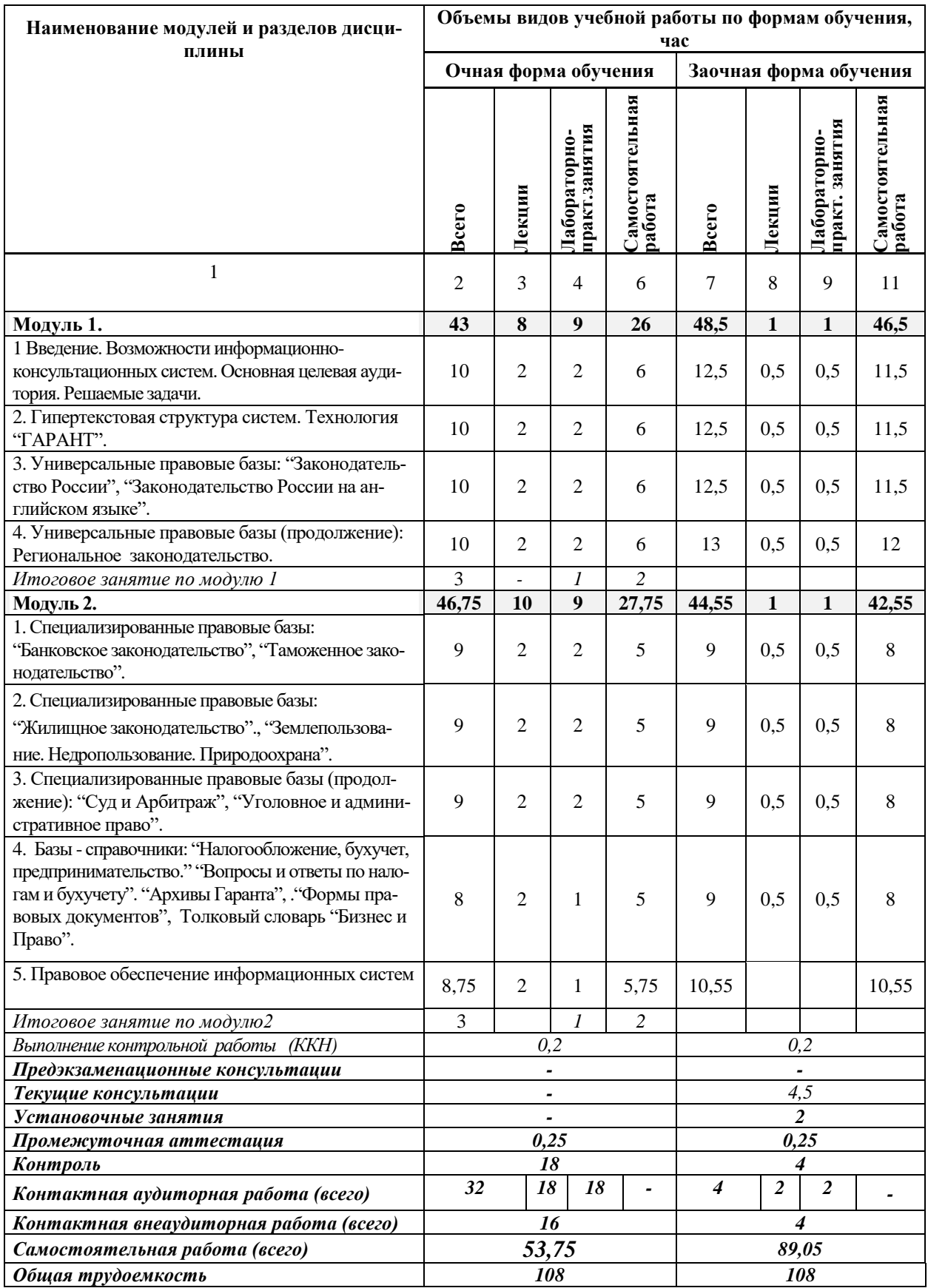

# **4.2 Общая структура дисциплины и виды учебной работы**

#### **4.3 Содержание дисциплины**

#### **Наименование и содержание модулей и разделов дисциплины**

#### **Модуль 1.**

1 Введение. Возможности информационно-консультационных систем. Основная целевая аудитория. Решаемые задачи.

2. Гипертекстовая структура систем. Технология "ГАРАНТ".

3. Универсальные правовые базы: "Законодательство России", "Законодательство России на английском языке". 4. Универсальные правовые базы (продолжение):

Региональное законодательство.

*Итоговое занятие по модулю 1*

#### **Модуль 2.**

1. Специализированные правовые базы:

"Банковское законодательство", "Таможенное законодательство".

2. Специализированные правовые базы:

"Жилищное законодательство"., "Землепользование. Недропользование. Природоохрана".

3. Специализированные правовые базы (продолжение): "Суд и Арбитраж", "Уголовное и административное право".

4. Базы - справочники: "Налогообложение, бухучет, предпринимательство." "Вопросы и ответы по налогам и бухучету". "Архивы Гаранта", ."Формы правовых документов", Толковый словарь "Бизнес и Право".

5. Правовое обеспечение информационных систем

*Итоговое занятие по модулю 2*

*Подготовка реферата в форме презентации (контрольной работы)*

**Зачет**

### **V. ОЦЕНКА ЗНАНИЙ И ФОНД ОЦЕНОЧНЫХ СРЕДСТВ ДЛЯ ПРОВЕДЕНИЯ ТЕКУЩЕГО КОНТРОЛЯ ЗНАНИЙ И ПРОМЕЖУТОЧНОЙ АТТЕСТАЦИИ ОБУ-ЧАЮЩИХСЯ ПО ДИСЦИПЛИНЕ**

# **5.1. Формы контроля знаний, рейтинговая оценка и формируемые компетенции (очная форма обучения)**

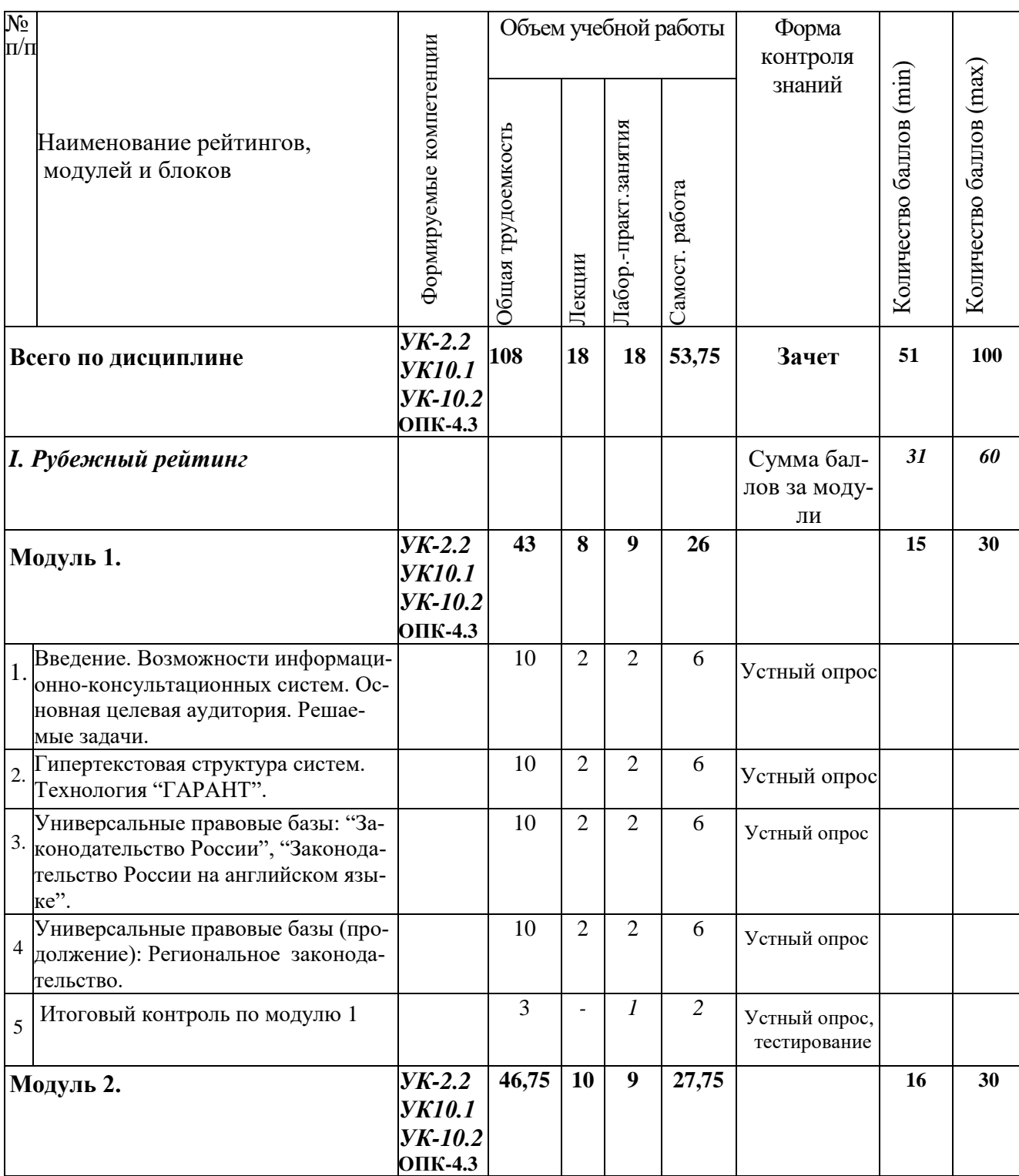

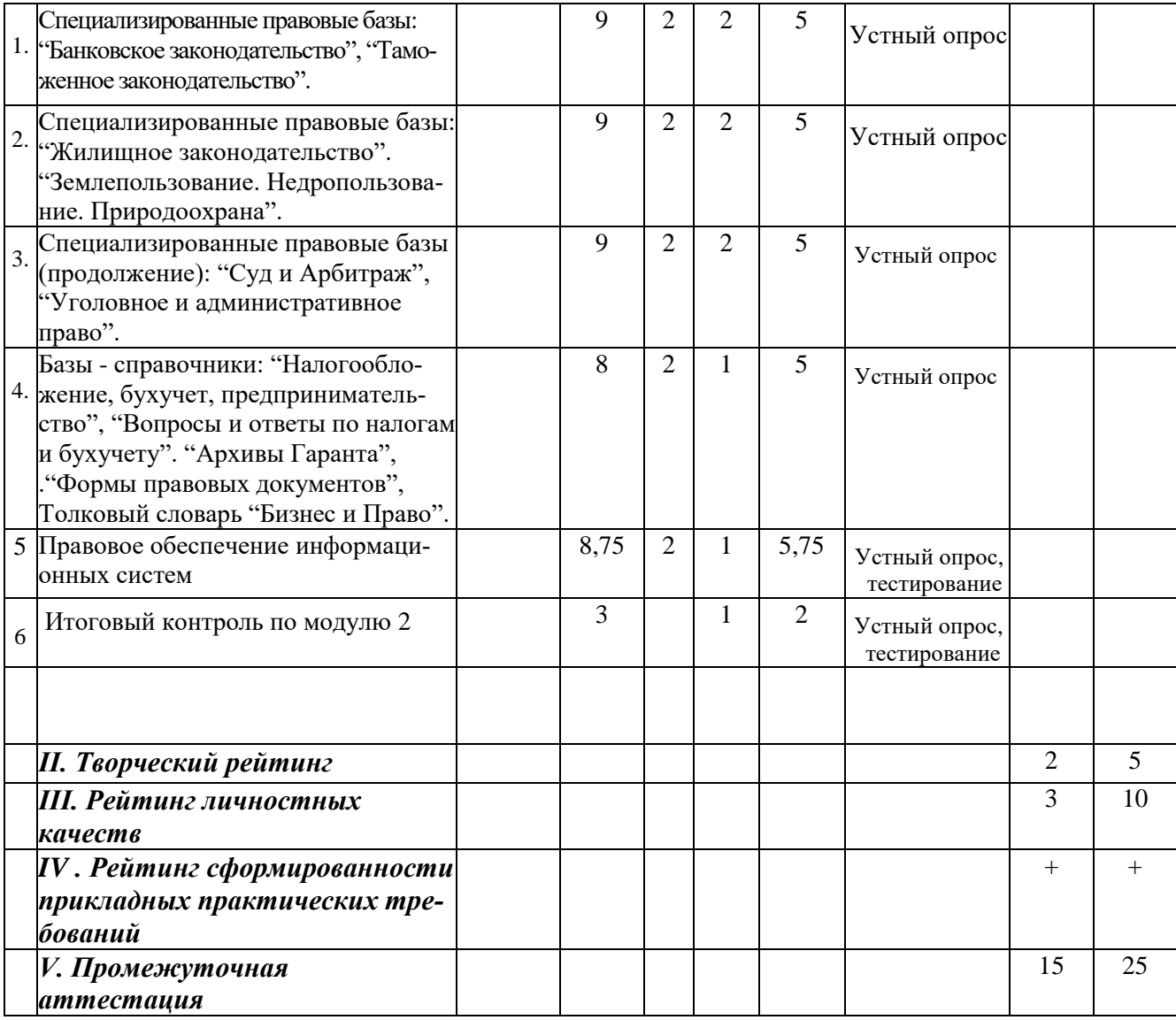

\*Указана трудоемкость без учета внеаудиторной работы и промежуточной аттестации

### *5.2. Оценка знаний студента*

# *5.2.1. Основные принципы рейтинговой оценки знаний*

Уровень развития компетенций оценивается с помощью рейтинговых баллов.

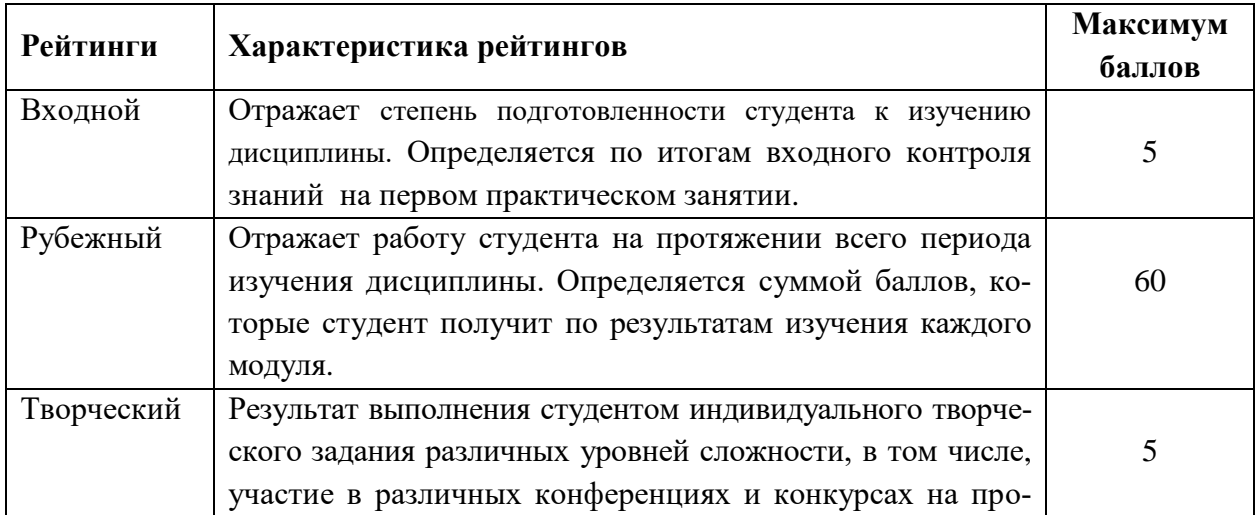

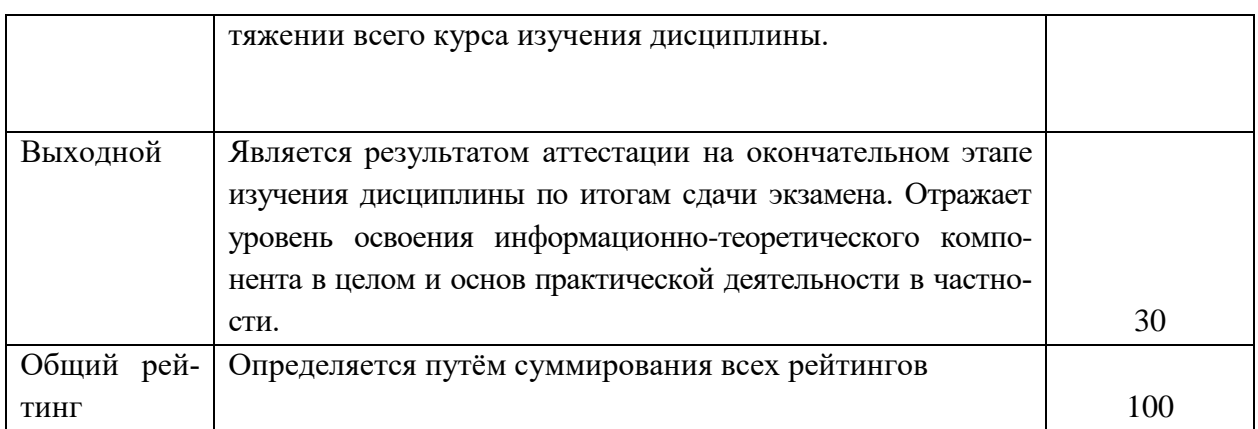

Итоговая оценка компетенций студента осуществляется путём автоматического перевода баллов общего рейтинга в стандартные оценки.

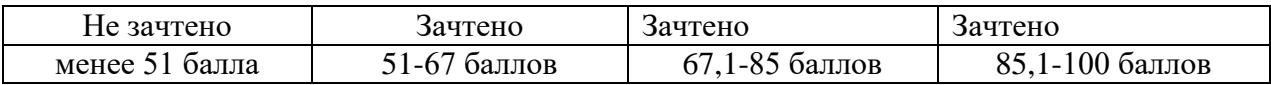

**5.3. Фонд оценочных средств. Типовые контрольные задания или иные материалы, необходимые для оценки формируемых компетенций по дисциплине** (приложение 2)

## **VI. УЧЕБНО - МЕТОДИЧЕСКОЕ И ИНФОРМАЦИОННОЕ ОБЕСПЕЧЕНИЕ ДИСЦИПЛИНЫ**

#### **6.1 Основная учебная литература**

1. Балдин, К.В. Информационные системы в экономике: Учебное пособие [Электронный ресурс]// К.В. Балдин. - М.: НИЦ Инфра-М, 2013. - 218 с.

#### **6.2 Дополнительная литература**

1. Голицына, О.Л. Информационные системы: Учебное пособие [Электронный ресурс]// О.Л. Голицына, Н.В. Максимов, И.И. Попов. - 2-e изд. - М.: Форум: НИЦ ИНФРА-М, 2014. - 448 с

2. Варфоломеева, А.О. Информационные системы предприятия: Учебное пособие [Электронный ресурс]/ / А.О. Варфоломеева, А.В. Коря-ковский, В.П. Романов. - М.: НИЦ ИНФРА-М, 2013. - 283 с.

### **6.3. Учебно-методическое обеспечение самостоятельной работы обучающихся по дисциплине**

Самостоятельная работа студентов заключается в инициативном поиске информации о наиболее актуальных проблемах, которые имеют большое практическое значение и являются предметом научных дискуссий в рамках изучаемой дисциплины.

Самостоятельная работа планируется в соответствии с календарными планами рабочей программы по дисциплине и в методическом единстве с тематикой учебных аудиторных занятий.

Самостоятельную работу студента поддерживает электронная информационная среда ВУЗа, доступ к которой [http://do.belgau.edu.ru](http://do.belgau.edu.ru/) (логин, пароль студента)

### *6.3.1. Методические указания по освоению дисциплины*

1. Игнатенко, В.А. Методические указания по самостоятельной работе студентов [Электронный ресурс]/ В.А. Игнатенко, В.Л. Михайлова// Изд. Белгородский ГАУ. 2015. - 42 с.

#### *6.3.2. Видеоматериалы*

1. https://www.youtube.com/watch?v=UAXUaal20Ak

- 2. https://www.youtube.com/watch?v=8fzAcLDSQSs
- 3. https://www.youtube.com/watch?v=2YRaBYnjToo
- 4. https://www.youtube.com/watch?v=SgH8JL57nDw

5. https://www.youtube.com/watch?v=iivn7eEmnmk

6. https://www.youtube.com/watch?v=igfs  $SPTIpg$ 

7. https://www.youtube.com/watch?v=A4dpbI\_Pazs

## *6.3.3. Ресурсы информационно-телекоммуникационной сети «Интернет»*

### *6.3.4. Печатные периодические издания*

1. «Вести Гаранта».

## **6.4. Ресурсы информационно-телекоммуникационной сети «Интернет», современные профессиональные базы данных, информационные справочные системы.**

1. Российское образование. Федеральный портал [http://www.edu.ru](http://www.edu.ru/) 

2. Центральная научная сельскохозяйственная библиотека <http://www.cnshb.ru/>

3. Российская государственная библиотека [http://www.rsl.ru](http://www.rsl.ru/)

- 4. Национальный открытый университет http://www.intuit.ru/
- 5. Российское образование. Федеральный портал http://www.edu.ru.

6. Образовательныйсайт «Информационные системы и сети» http://www.tsput.ru/res/informat/sist\_seti\_fmo/index\_seti.html

7. Российская государственная библиотека http://www.rsl.ru.

8. СПС КонсультантПлюс http://www.consultant.ru

9. Центральная научная сельскохозяйственная библиотека http://www.cnshb.ru/.

10. ЭБ Белгородского ГАУ. – Режим доступа: http://lib.bsaa.edu.ru.

11. ЭБС «Знаниум». – Режим доступа: http://znanium.com.

12. ЭБС «Лань». – Режим доступа: http://e.lanbook.com.

13. ЭБС «AgriLib». – Режим доступа: http://ebs.rgazu.ru.

14. СПС ГАРАНТ. – Режим доступа: web. sit http: // www. garant. ru.

15. Сайт центр обучения кадров информационно-консультационной служ-

бы. – Режим доступа: www. fcentr. ru

16. Сайт аграрной Российской информационной системы. - Режим доступа: http: // www. aris. ru

17. Aгропромышленный информационный портал Сибирию - Режим доступа: http: // www. sibagro. ru

18. Московкий информационно-консультационный сервер. - Режим доступа: http: // www. icoss. ru

19. Сайт ГВЦ Министерства сельского хозяйства России. - Режим досту-

па: http: // www. iksagro. ru

20. Пресс-видеоцентр Министерства сельского хозяйства России. - Режим доступа: http: // www. agromedia. ru

9. Сайт ФГНУ «Росинформагротех»: http: // www. rosinformagrotech. ru

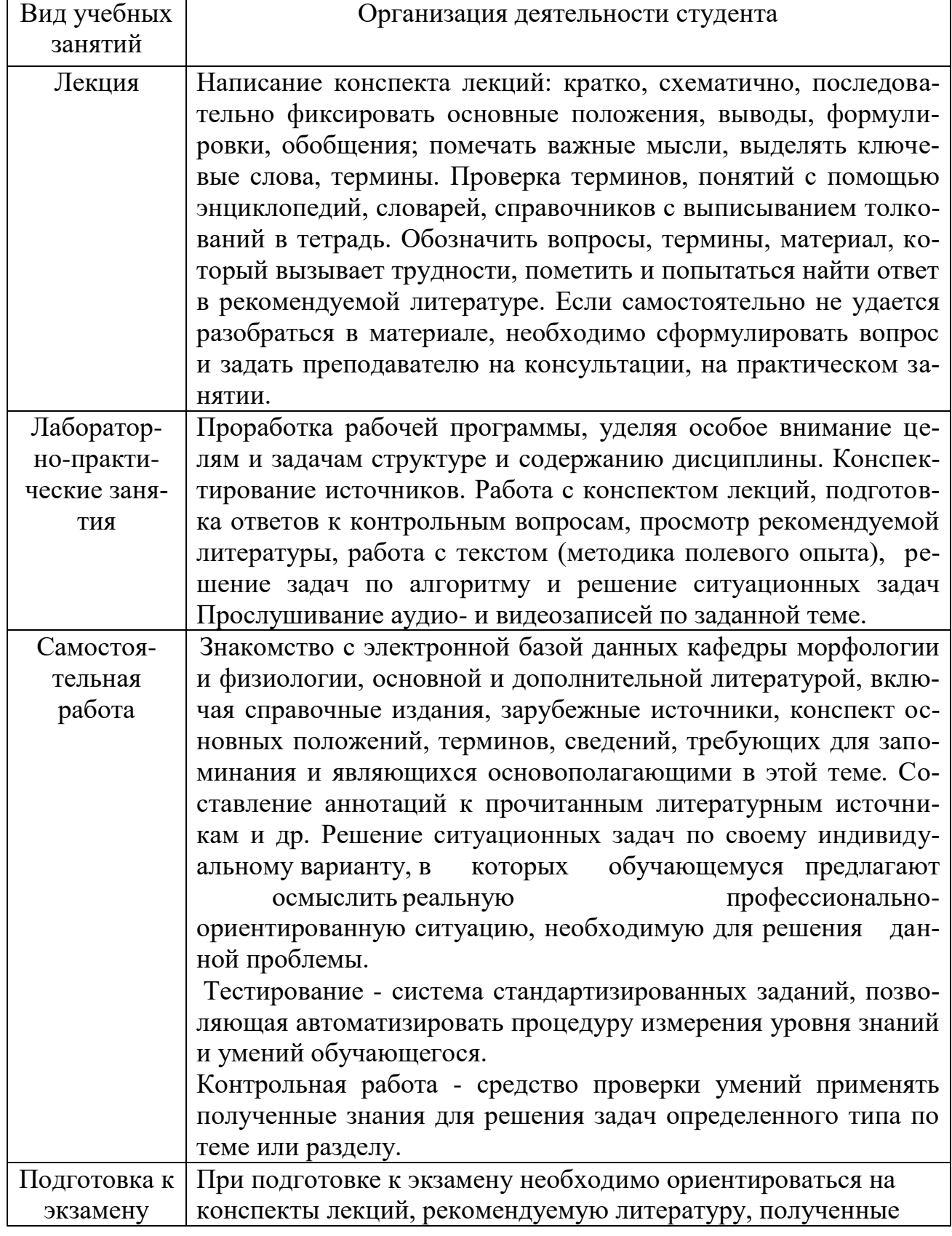

(зачету) навыки по решению ситуационных задач

### **VII. МАТЕРИАЛЬНО-ТЕХНИЧЕСКОЕ ОБЕСПЕЧЕНИЕ ДИСЦИПЛИНЫ**

### **7.1. Помещения, укомплектованные специализированной мебелью, оснащенные оборудованием и техническими средствами обучения, служащими для представления учебной информации большой аудитории**

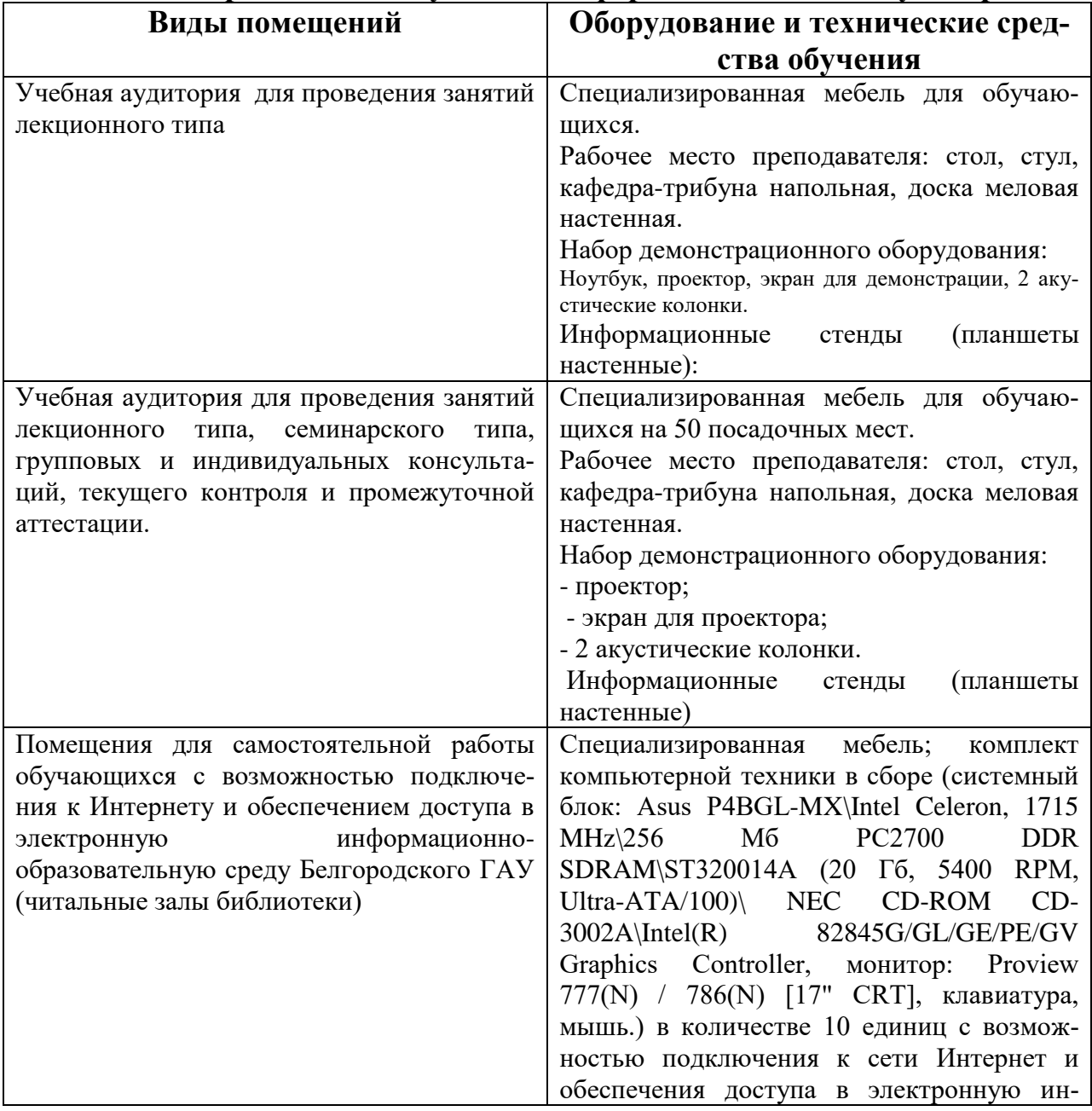

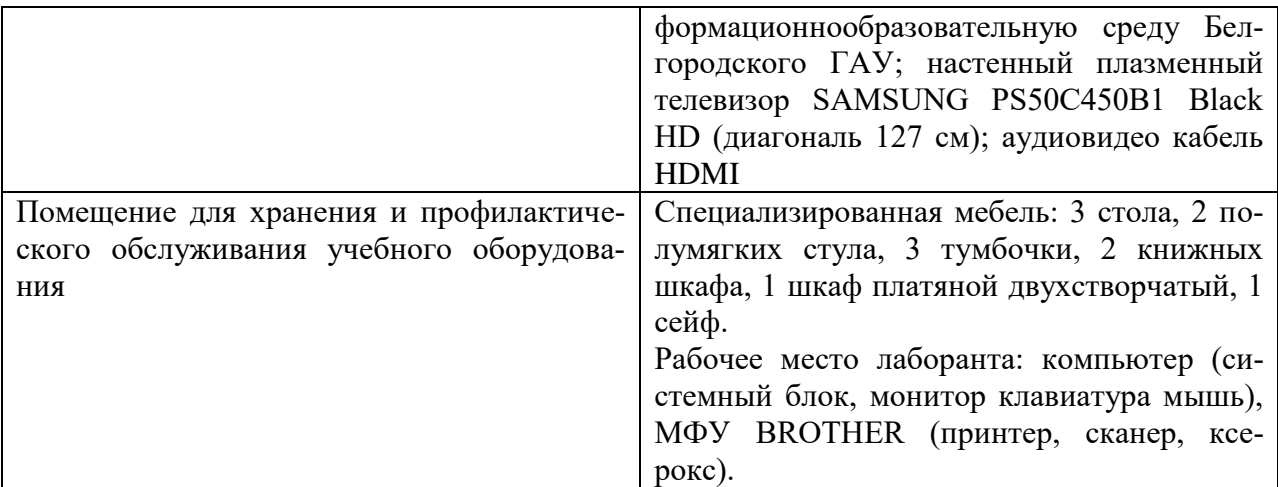

### **7.2. Комплект лицензионного и свободно распространяемого программного обеспечения, в том числе отечественного производства**

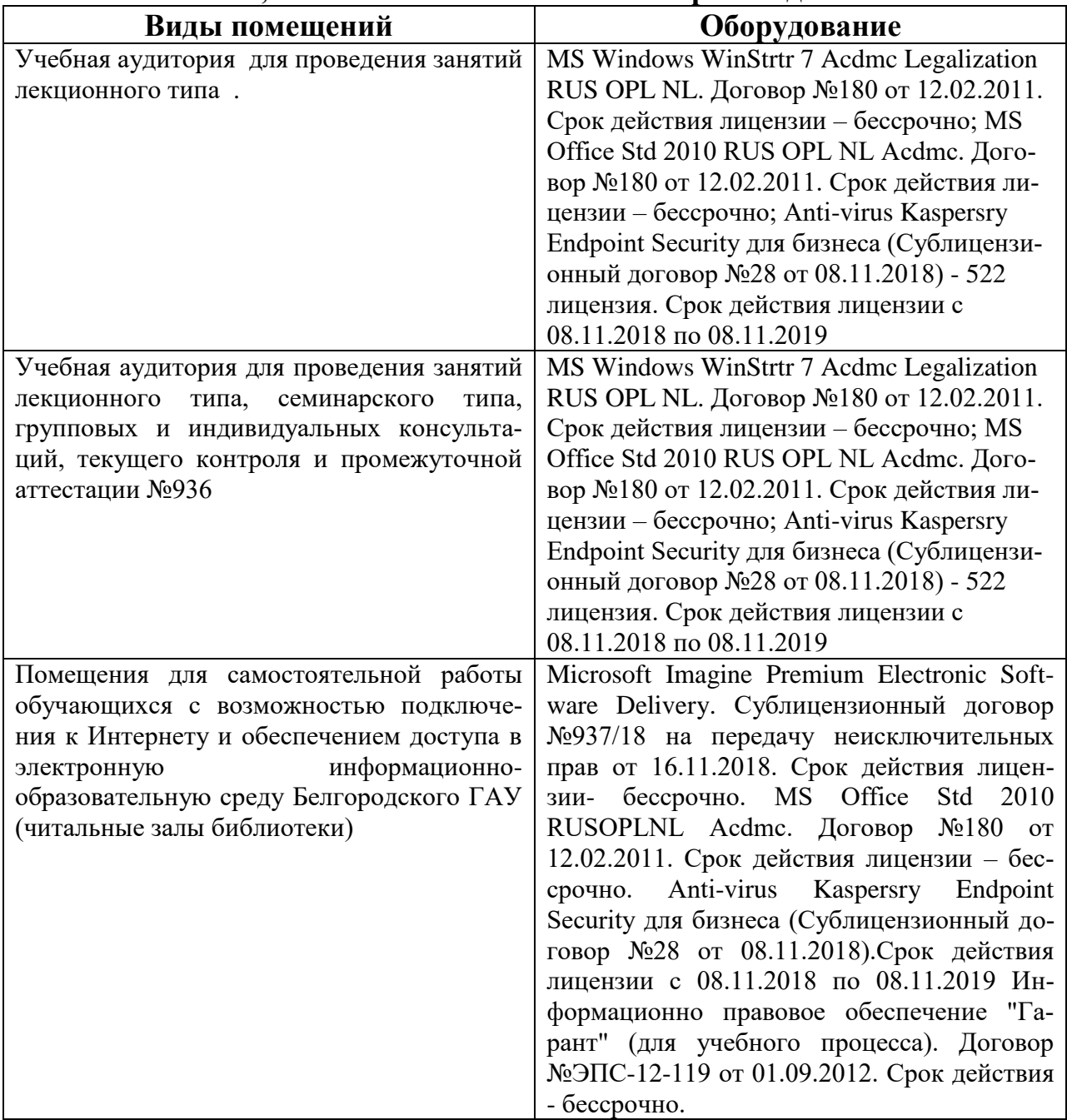

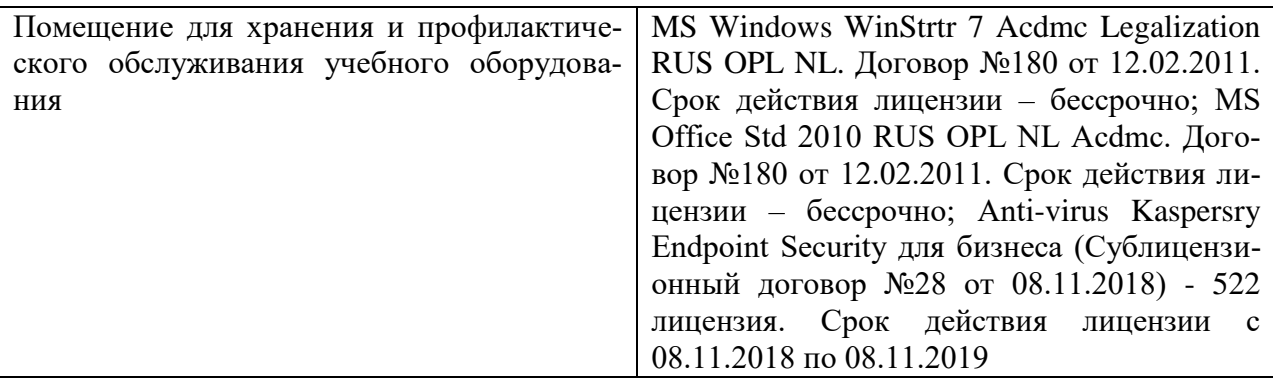

**7.3. Электронные библиотечные системы и электронная информационно-образовательная среда** 

– ЭБС «ZNANIUM.COM», договор на оказание услуг № 0326100001919000019 с Обществом с ограниченной ответственностью «ЗНАНИУМ» от 11.12.2019

– ЭБС «AgriLib», лицензионный договор №ПДД 3/15 на предоставление доступа к электронно-библиотечной системе ФГБОУ ВПО РГАЗУ от 15.01.2015

– ЭБС «Лань», договор №27 с Обществом с ограниченной ответственностью «Издательство Лань» от 03.09.2019

– ЭБС «Руконт», договор №ДС-284 от 15.01.2016 с открытым акционерным обществом «ЦКБ»БИБКОМ», с обществом с ограниченной ответственностью «Агентство «Книга-Сервис»;

#### **VIII. ОСОБЕННОСТИ ОСВОЕНИЯ ДИСЦИПЛИНЫ (МОДУЛЯ) ДЛЯ ИНВАЛИ-ДОВ И ЛИЦ С ОГРАНИЧЕННЫМИ ВОЗМОЖНОСТЯМИ ЗДОРОВЬЯ**

В случае обучения в университете инвалидов и лиц с ограниченными возможностями здоровья учитываются особенности психофизического развития, индивидуальные возможности и состояние здоровья таких обучающихся.

Образование обучающихся из числа инвалидов и лиц с ограниченными возможностями здоровья может быть организовано как совместно с другими обучающимися, так и в отдельных группах. Обучающиеся из числа лиц с ограниченными возможностями здоровья обеспечены печатными и (или) электронными образовательными ресурсами в формах, адаптированных к ограничениям их здоровья. Обучение инвалидов осуществляется также в соответствии с индивидуальной программой реабилитации инвалида (при наличии).

Для лиц с ограниченными возможностями здоровья по слуху возможно предоставление учебной информации в визуальной форме (краткий конспект лекций; тексты заданий). На аудиторных занятиях допускается присутствие ассистента, а также сурдопереводчиков и (или) тифлосурдопереводчиков. Текущий контроль успеваемости осуществляется в письменной форме: обучающийся письменно отвечает на вопросы, письменно выполняет практические задания. Доклад (реферат) также может быть представлен в письменной форме, при этом требования к содержанию остаются теми же, а требования к качеству изложения материала (понятность, качество речи, взаимодействие с аудиторией и т. д.) заменяются на соответствующие требования, предъявляемые к письменным работам (качество оформления текста н списка литературы, грамотность, наличие иллюстрационных материалов и т.д.). Промежуточная аттестация для лиц с нарушениями слуха проводится в письменной форме, при этом используются общие критерии оценивания. При необходимости время подготовки к ответу может быть увеличено.

Для лиц с ограниченными возможностями здоровья по зрению университетом обеспечивается выпуск и использование на учебных занятиях альтернативных форматов печатных материалов (крупный шрифт или аудиофайлы) а также обеспечивает обучающихся надлежащими звуковыми средствами воспроизведения информации (диктофонов и т.д.). Допускается присутствие ассистента, оказывающего обучающемуся необходимую техническую помощь. Текущий контроль успеваемости осуществляется в устной форме. При проведении промежуточной аттестации для лиц с нарушением зрения тестирование может быть заменено на устное собеседование по вопросам.

Для лиц с ограниченными возможностями здоровья, имеющих нарушения опорно- двигательного аппарата материально-технические условия университета обеспечивают возможность беспрепятственного доступа обучающихся в учебные помещения, а также пребывания в них (наличие пандусов, поручней, расширенных дверных проемов, лифтов; наличие специальных

кресел и других приспособлений). На аудиторных занятиях, а также при проведении процедур текущего контроля успеваемости и промежуточной аттестации лицам с ограниченными возможностями здоровья, имеющим нарушения опорно-двигательного аппарата могут быть предоставлены необходимые технические средства (персональный компьютер, ноутбук или другой гаджет); допускается присутствие ассистента (ассистентов), оказывающего обучающимся необходимую техническую помощь (занять рабочее место, передвигаться по аудитории, прочитать задание, оформить ответ, общаться с преподавателем).

#### **IX. ПРИЛОЖЕНИЯ**

*Приложение 1*

#### **СВЕДЕНИЯ О ДОПОЛНЕНИИ И ИЗМЕНЕНИИ РАБОЧЕЙ ПРОГРАММЫ ДИСЦИПЛИНЫ НА 201 / 201 УЧЕБНЫЙ ГОД**

Правовые информационно-консультационные системы дисциплина (модуль)

09.03.03 Прикладная информатика

направление подготовки/специальность

**ИЗМЕНЕНО** (с указанием раздела РПД)

**ДОПОЛНЕНО** (с указанием раздела РПД)

**УДАЛЕНО** (с указанием раздела РПД)

Реквизиты протоколов заседаний кафедр, на которых пересматривалась программа

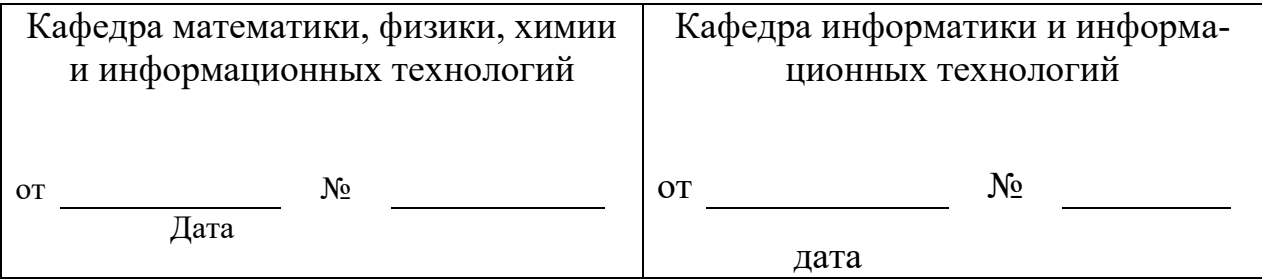

Методическая комиссия инженерного факультета

« $\longrightarrow$  202\_ года, протокол №

Председатель методической комиссии Слободюк А.П.

Декан инженерного факультета Стребков С.В.

«\_\_\_» \_\_\_\_\_\_\_\_\_\_\_\_\_\_\_\_ 202\_\_ г.

### МИНИСТЕРСТВО СЕЛЬСКОГО ХОЗЯЙСТВА РОССИЙСКОЙ ФЕДЕРАЦИИ **ФЕДЕРАЛЬНОЕ ГОСУДАРСТВЕННОЕ БЮДЖЕТНОЕ ОБРАЗОВАТЕЛЬ-НОЕ УЧРЕЖДЕНИЕ ВЫСШЕГО ОБРАЗОВАНИЯ «БЕЛГОРОДСКИЙ ГОСУ-ДАРСТВЕННЫЙ АГРАРНЫЙ УНИВЕРСИТЕТ имени В.Я.ГОРИНА»**

### **ФОНД ОЦЕНОЧНЫХ СРЕДСТВ для проведения промежуточной аттестации обучающихся**

### по дисциплине **«Правовые информационно-консультационные системы»**

Направление подготовки: 09.03.03 - Прикладная информатика

Направленность (профиль): Прикладная информатика в АПК

Квалификация: бакалавр

Год начала подготовки: 2021

21

Майский, 2021

### 1. Перечень компетенций, соотнесенных с индикаторами достижения компетенций, с указанием этапов их формирования в процессе освоения образовательной программы

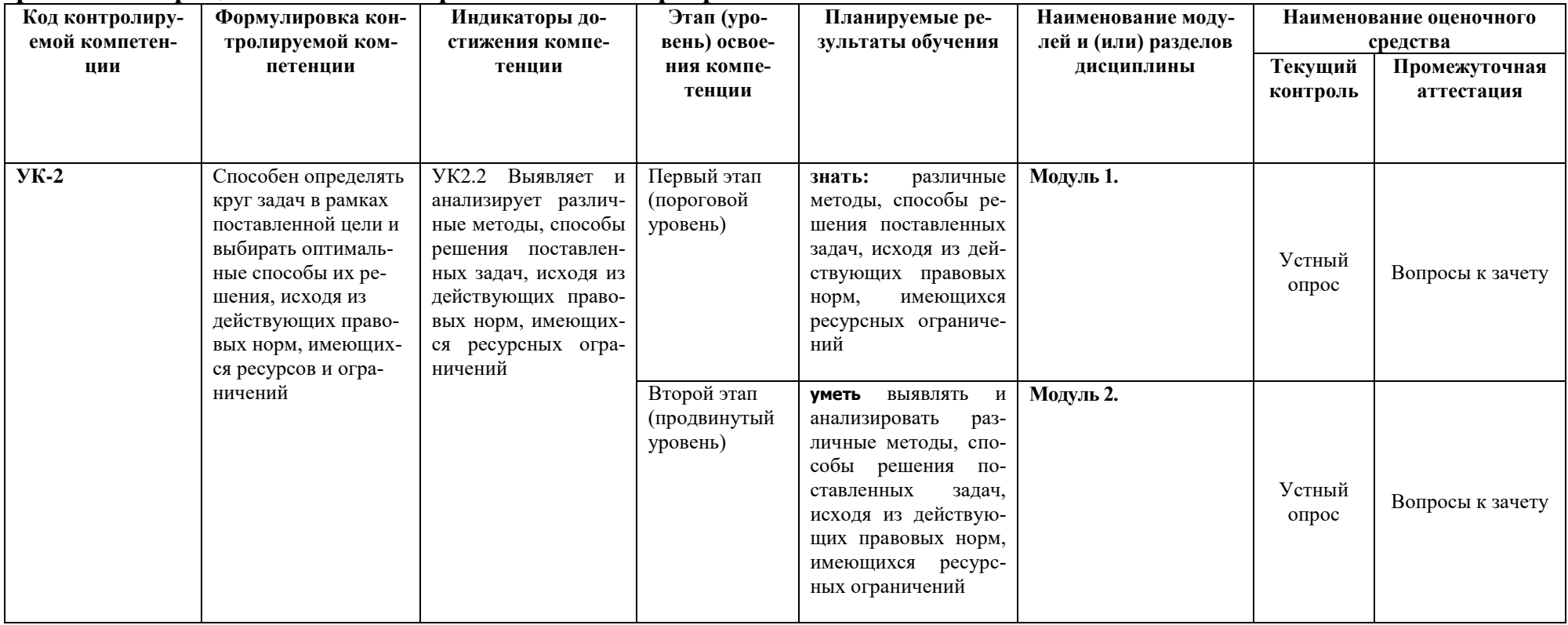

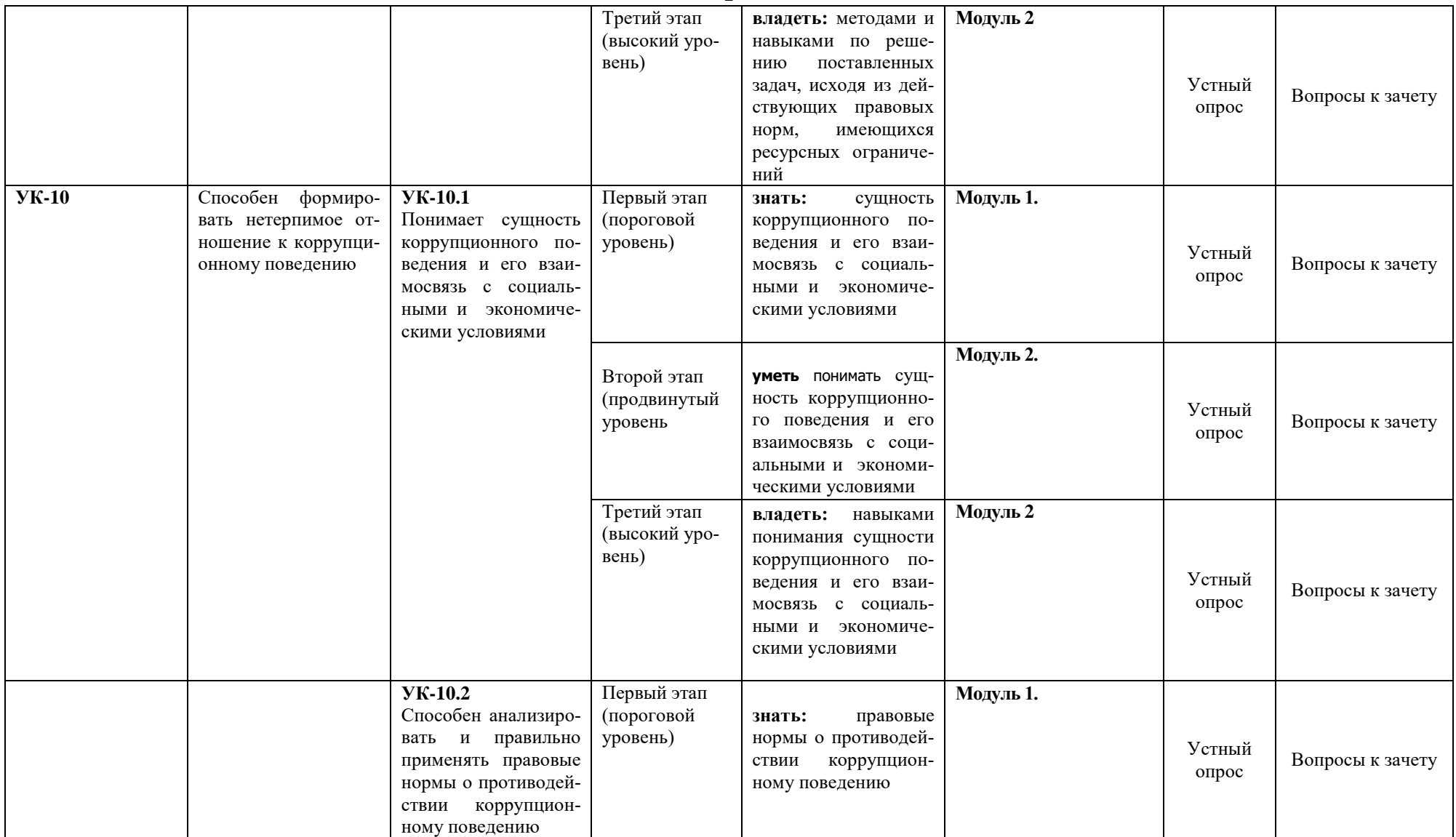

2

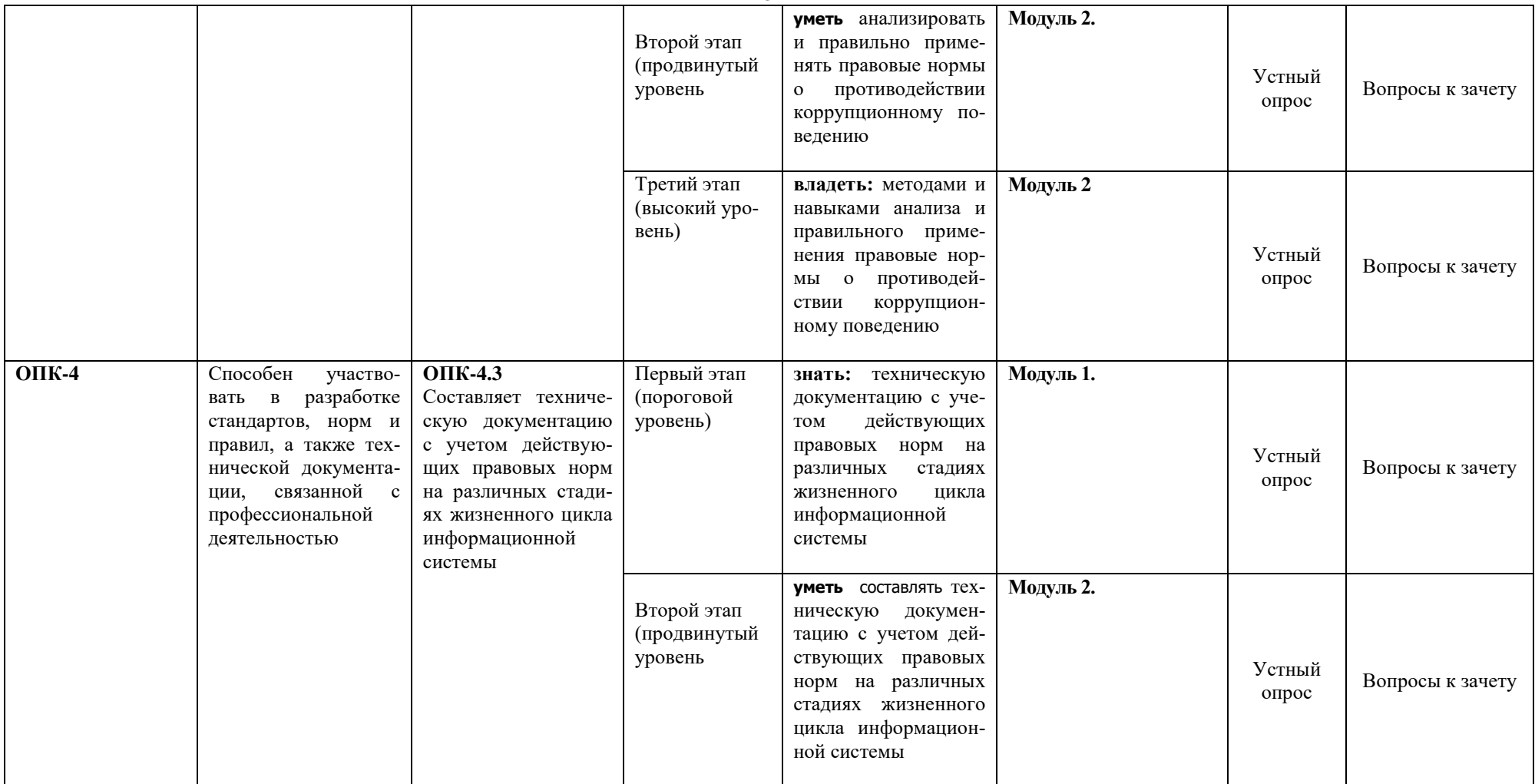

3

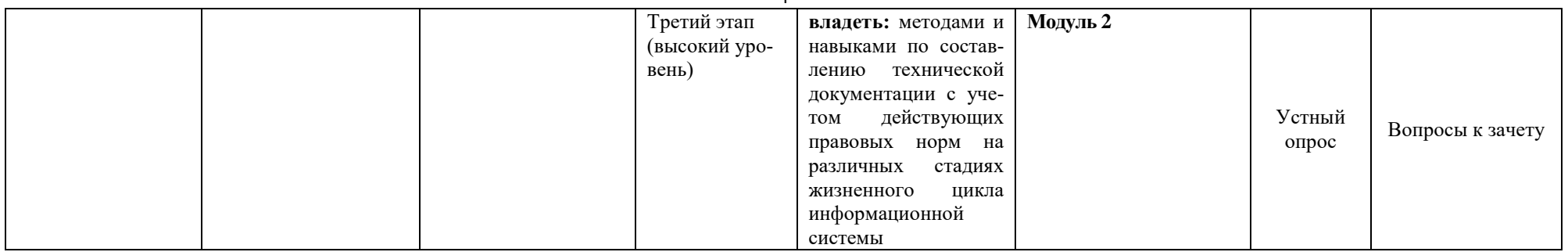

# 2. 2. Описание показателей и критериев оценивания компетенций на различных этапах их формирования, описа-

 $\,$   $\,$   $\,$ 

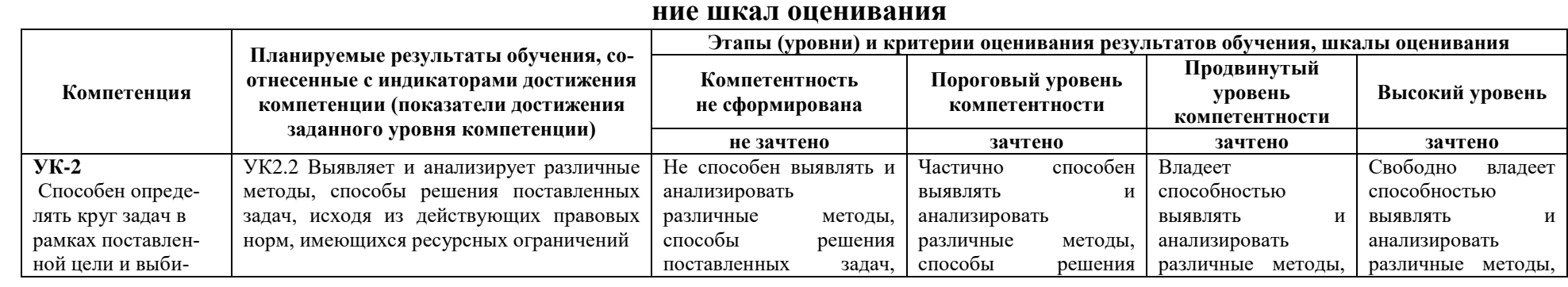

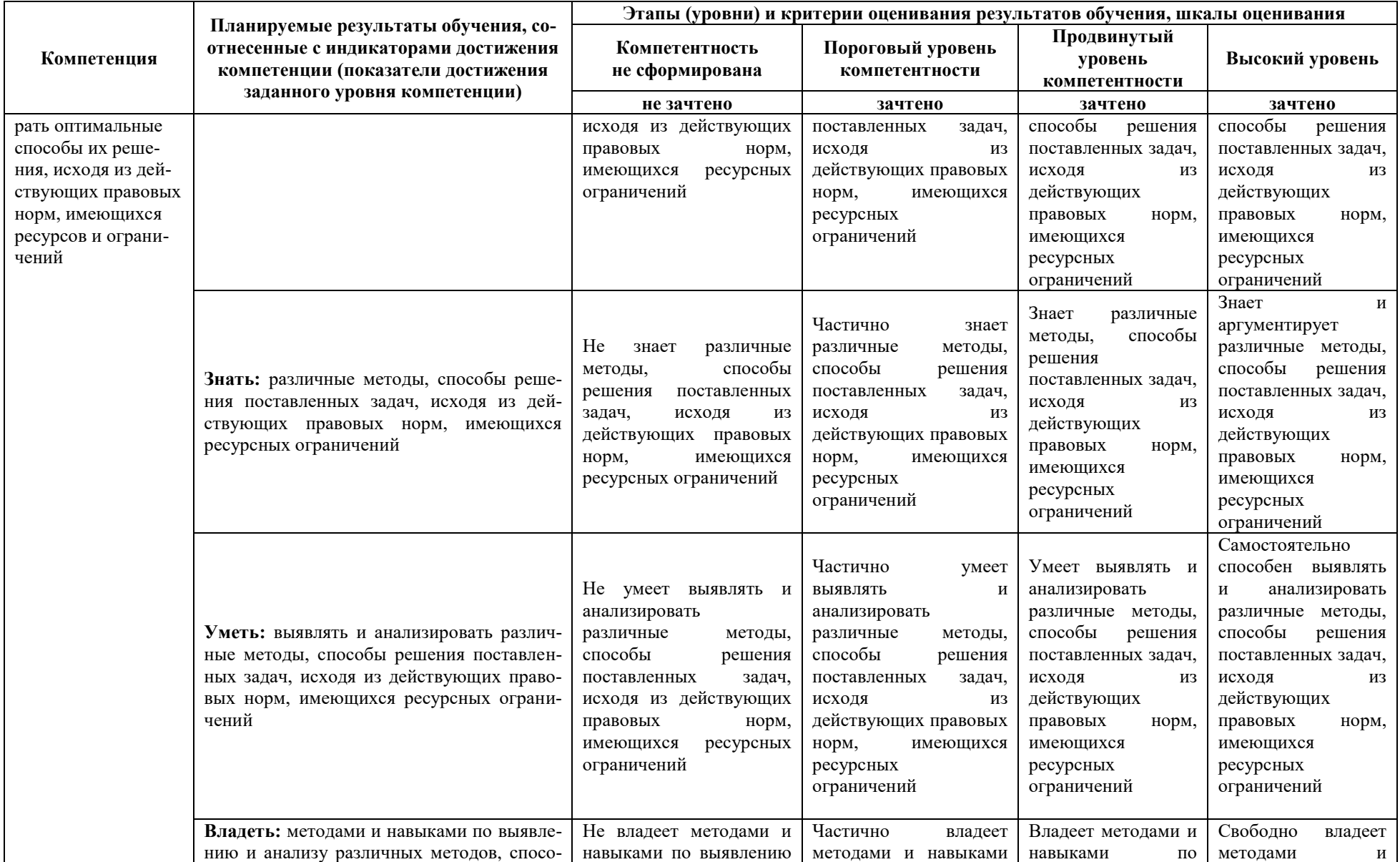

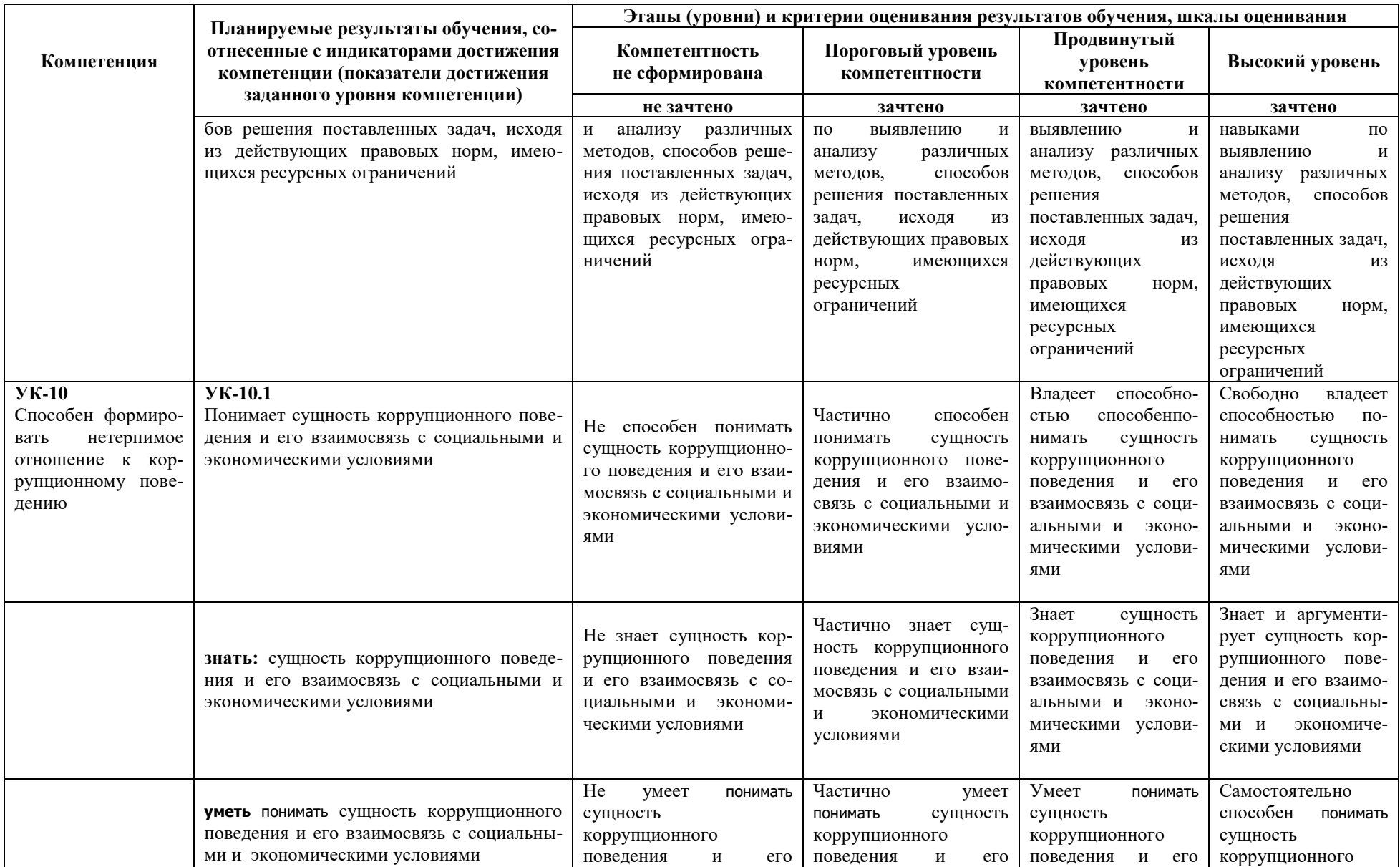

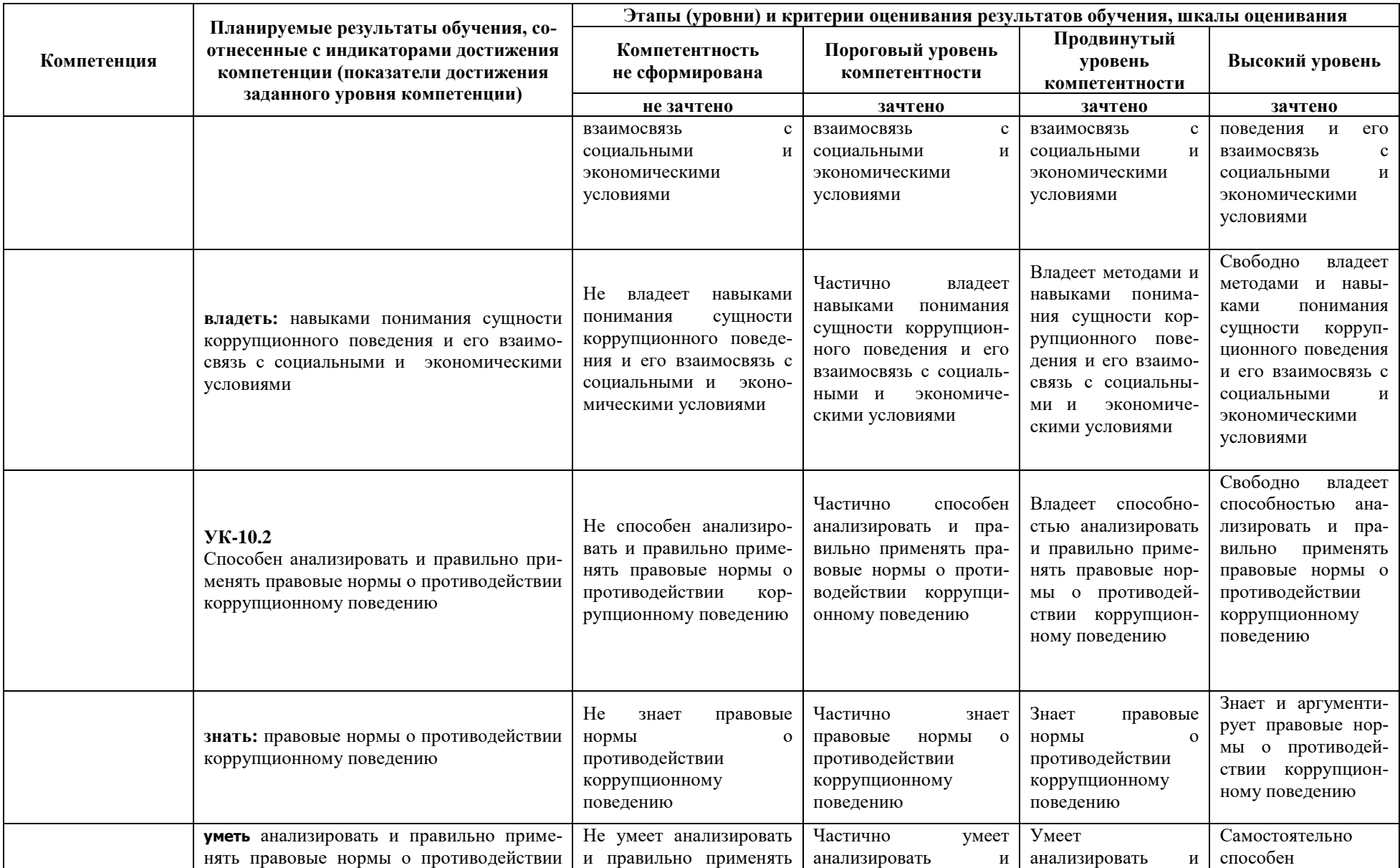

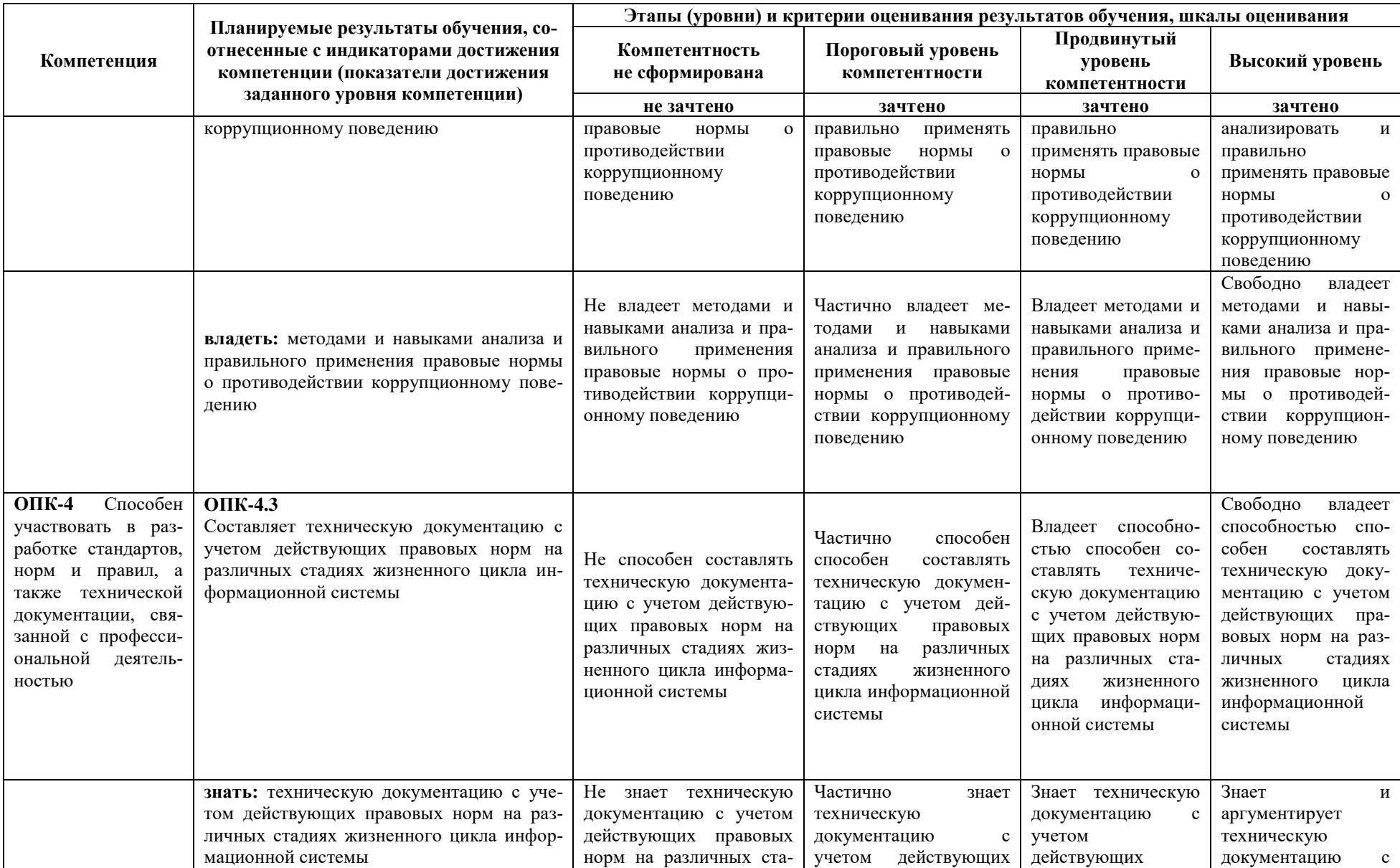

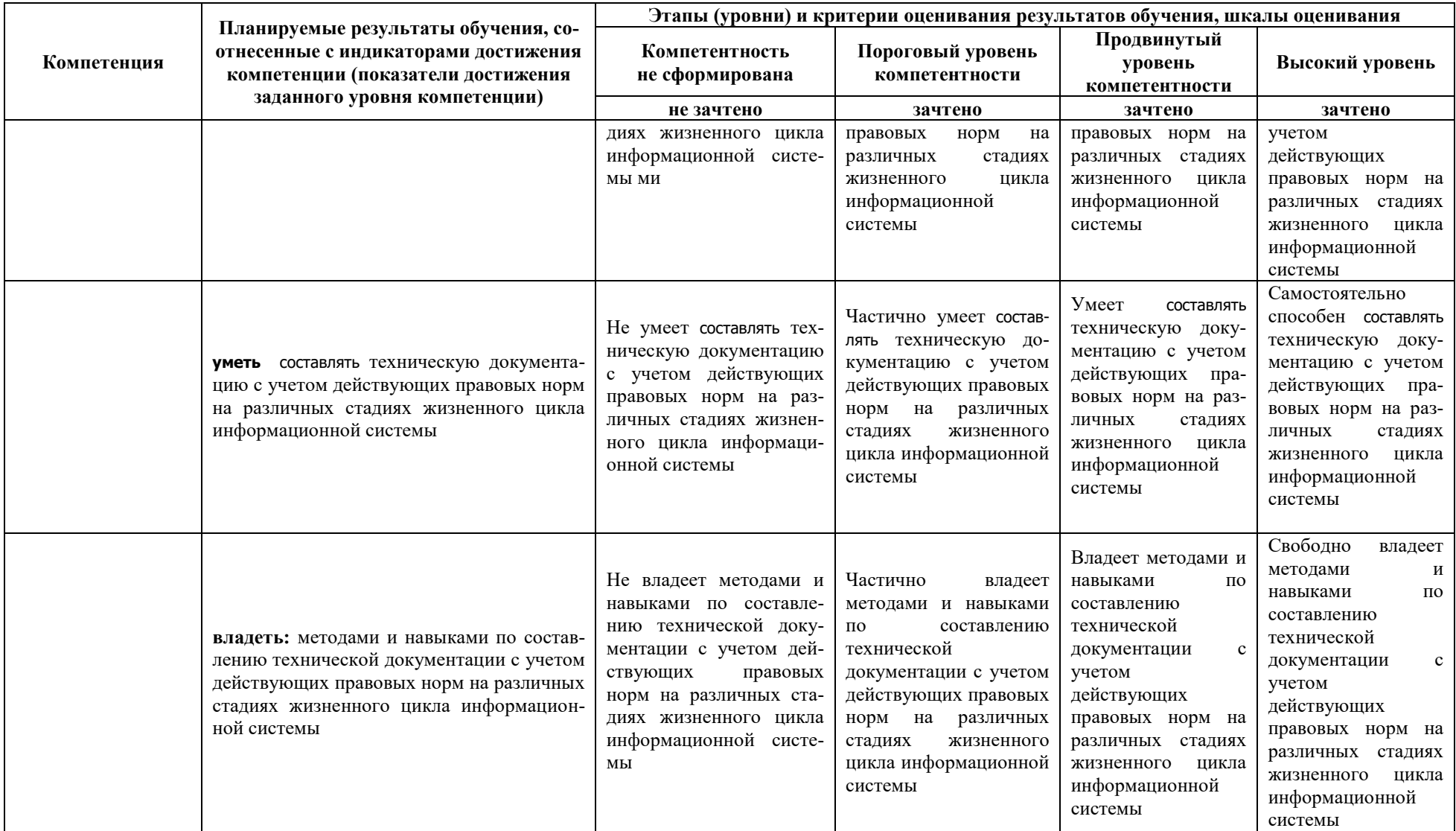

**3. Типовые контрольные задания или иные материалы, необходимые для оценки знаний, умений, навыков и (или) опыта деятельности, характеризующих этапы формирования компетенций в процессе освоения образовательной программы**

#### **3.1. Первый этап (пороговой уровень)**

**ЗНАТЬ** (помнить и понимать): студент помнит, понимает и может продемонстрировать широкий спектр фактических, концептуальных, процедурных знаний.

#### **3.1.1 Перечень вопросов для определения входного рейтинга**

- 1. Средства вычислительной техники.
- 2. Средства организационной техники.
- 3. Средства коммуникационной техники.
- 4. Классификация средств компьютерной техники.
- 5. Системное программное обеспечение.
- 6. Принципы графической операционной системы.
- 7. Прикладное программное обеспечение.
- 8. Системы обработки текстовой информации.
- 9. Текстовые редакторы и процессоры.
- 10.Офисные пакеты прикладных программ.
- 11.Электронные таблицы.
- 12.. Графические редакторы.
- 13.Средства работы с мультимедиа.
- 14.Базы данных. Понятие и типы.
- 15.Системы управления базами данных.
- 16.Понятие базы знаний и интеллектуальной системы.
- 17.Экспертные системы. Понятие и структура.
- 18.Правила безопасной работы на компьютере и в сети.
- 19.Компьютерные вирусы и борьба с ними.
- 20.Справочно-правовые системы в профессиональной деятельности.
- 21.Навигация в сети Интернет.
- 22.Информационные ресурсы сети Интернет.
- 23.Настройки браузера.

### **3.1.2. Вопросы к зачету**

- 1. Роль и место информационно-консультационных систем.
- 2. Участники информационно-консультационного процесса.
- 3. Принципы работы информационно-консультационной службы.
- 4. Основные компоненты информационно-консультационных технологий.
- 5. Направления развития ИКС.
- 6. Функциональные и обеспечивающие информационные технологии.
- 7. Общие методологические вопросы построения ИКС в продовольственном бизнесе.

8. Системный анализ функциональной деятельности консультационной фирмы.

9. Структура построения ИКС на различных уровнях управления.

10.Развитие инфраструктуры информатизации в России.

11.Экономические аспекты информатизации

12.Информационные системы делового администрирования.

13.Электронный офис и информационные потоки в нем.

14.Информационные потоки в электронном офисе.

15.Потоки речевых сообщений и бумажных документов.

16.Электронные информационные потоки.

17.Телевизионные системы и видеоконференции.

18.Информационная среда бизнеса.

19.Электронная коммерция. Корпоративные системы В2В.

20.Торговля в сети Интернет.

21. Информационно-аналитическая среда бизнеса.

22.Классификация систем электронной коммерции.

23.Корпоративные торговые площадки и типовые решения торговли в сети интернет.

24.Корпоративные интернет порталы и сайты.

25.Рейтинговое пространство бизнеса.

26.Информационная безопасность в ИКЦ.

27.Модель системы защиты информации в ИКЦ.

28.Угрозы информационной безопасности в ИКЦ.

29.Пути реализации угроз информационной безопасности в ИКЦ.

30.Идентификационные системы: биометрические и опознавательные методы.

31. Оценка эффективности деятельности информационноконсультационной службы.

32. Оценка качества консультационных услуг.

33. Правовое обеспечение информационных систем.

## **3.1.3. Темы рефератов (примерные)**

- 1. ИТ-инфраструктуры в России
- 2. Инфраструктура мирового информационного рынка
- 3. ИТ-продукты и ИТ-решения в государственных структурах власти
- 4. Правовые основы формирования информационного ресурса. Правовое регулирование на информационном рынке.
- 5. Государственное управление информационными ресурсами.
- 6. Государственные информационные ресурсы. Представление информации в государственные информационные ресурсы.
- 7. Органы и организации, ответственные за формирование и использование государственных информационных ресурсов. Статистическая информация.
- 8. Справочно-информационные правовые системы.

9. Организация поиска информации.

10. Технология поиска информации в Интернете.

11. Информатизация. Роль информатики в жизни общества.

12. Информационная культура человека.

- 13. Этические и правовые нормы информационной деятельности человека.
- 14. Информационная безопасность.
- 15. Этика сетевого обшения.

### 3.2. Второй этап (продвинутый уровень)

УМЕТЬ (применять, анализировать, оценивать, синтезировать): уметь использовать изученный материал в конкретных условиях и в новых ситуациях; осуществлять декомпозицию объекта на отдельные элементы и описывать то, как они соотносятся с целым, выявлять структуру объекта изучения; оценивать значение того или иного материала - научно-технической информации, исследовательских данных и т. д.; комбинировать элементы так, чтобы получить целое, обладающее новизной

### 3.2.1. Тестовые залания

- 1. Схемы по законодательству это:
	- а) удобное, в виде схем и таблиц, представление законодательного регулирования интересующего вопроса
	- b) справочная информация к документам
	- с) графическое изображение гипертекстовых связей между документами

2. Информацию о новых поступлениях в различные информационные блоки системы ГАРАНТ можно найти:

- а) в разделе Бизнес-справки, мониторинг
- b) в разделе Горячая информация
- с) в разделе Новые документы
- 3. Полная актуализация информации в системе ГАРАНТ означает, что:
	- а) все документы в системе представлены в последней редакции
	- b) все документы в системе сопровождаются справкой, содержащей полную информацию об официальных изменениях в документе
	- с) все документы в системе являются действующими
- 4. Бераторы в системе ГАРАНТ это
	- а) сборник законодательных актов по бухгалтерскому учету
	- b) ежедневник бухгалтера
	- с) постоянно обновляемые издания-энциклопедии
- 5. Открыть Справку к документу можно:
	- а) находясь в открытом документе
	- b) прямо из списка, предварительно выделив документ
	- с) она открывается автоматически при открытии документа

6. Термин "единое поисковое пространство" системы ГАРАНТ означает, **ЧТО:** 

а) поиск ведется по всем типам правовой информации (если не указан

иной порядок поиска)

- b) результатом поиска могут быть документы, относящиеся к разным типам правовой информации
- с) поиск ведется по всем информационным блокам (если не указан иной порядок поиска)
- 7. Информация в систему ГАРАНТ поступает:
	- а) от пользователей системы ГАРАНТ
	- b) напрямую из издающих органов, согласно договорам о прямом информационном обмене
	- с) из изданий, осуществляющих официальную публикацию нормативных актов
- 8. Мониторинг законодательства проводится:
	- а) только по Федеральным законам
	- b) только по судебной и арбитражной практике
	- с) по всем важным новым документам
- 9. Раздел "Разъяснения, комментарии, схемы" Основного меню содержит:
	- а) вопросы и ответы по налогообложению и бухучету
	- b) комментарии к основополагающим документам
	- с) книги и статьи
- 10. В тексте документа можно:
	- а) установить закладку
	- b) оставить собственный комментарий
	- с) установить ссылку на другой документ
- 11. Система персональных настроек в системе ГАРАНТ позволяет:
	- а) отредактировать стили представления информации
	- b) настроить панель инструментов
	- с) установить начало сеанса работы с открытия сайта компании "Гарант"
- 12. С помощью вкладки Структура документа панели навигации можно:
	- а) ознакомиться со структурой документа
	- b) быстро перейти к любому интересующему разделу документа
	- с) построить список респондентов/корреспондентов к любому из разделов документа
- 13. Гипертекст это
	- а) способ представления информации, когда фрагменты текста имеют разное цветовое выделение
	- b) способ представления информации, когда по выделенным словам можно перейти из текста одного документа в другой
	- с) это просто сверхобъемный текст

14. Построить список всех документов, на которые ссылается текущий документ, можно с помощью:

- а) пункта Корреспонденты раздела Документы командного меню
- b) пункта Респонденты раздела Документы командного меню кнопки

15. С помощью Редактора стилей системы ГАРАНТ можно настроить формат шрифта:

а) заголовков документов

5

- b) комментариев юристов
- c) гипертекстовых ссылок

16. Юридические комментарии в системе ГАРАНТ

- a) информируют об официальных изменениях документа
- b) предупреждают о наличии противоречий в законодательстве
- c) информируют о наличии в системе ГАРАНТ дополнительной информации по изучаемому вопросу

17. Предупреждение о том, что поставленный на контроль документ изменен, будет появляться в случае:

- a) появления в системе нового комментария юристов Гаранта
- b) если документ утратил силу
- c) если в документ были добавлены комментарии пользователя

18. Режим просмотра текста документа "в извлечениях" позволяет:

- a) быстро просмотреть комментарии к документу
- b) скрыть те разделы документа, которые не имеют отношения к тематике поиска
- c) просмотреть графическую копию его официальной публикации

19. Если с помощью "Машины времени" ГАРАНТа перейти в редакцию документа на заданную дату, то другие документы, открываемые по ссылкам из его текста, будут открываться:

- a) с учетом заданной в "Машине времени" даты
- b) в актуальных редакциях
- c) в первоначальных редакциях

20. Каков минимальный размер выделенного текста, к которому можно построить список корреспондентов?

- a) один абзац, если меньше, то поиск будет осуществлен все равно к одному абзацу
- b) один абзац, если меньше, то поиск не будет осуществлен
- c) только весь документ

21. Информация о том, что какая-либо часть документа утратила силу, содержится

- a) в тексте предупреждения (вкладка "Предупреждение" основного окна)
- b) в комментариях юристов к документу
- c) утратившие силу фрагменты выделяются цветом
- 22. В папку "Мои документы" можно сохранить
	- a) только отдельные документы
	- b) только списки документов
	- c) как списки, так и отдельные документы
- 23. Графические объекты в тексте документа в системе ГАРАНТ можно
	- a) просматривать непосредственно в тексте документа
	- b) сохранять и распечатывать
	- c) открывать в отдельном окне
- 24. Списки в системе ГАРАНТ могут быть отсортированы
	- a) только по убыванию значения выбранного критерия
	- b) только по возрастанию значения выбранного критерия
- c) или по убыванию, или по возрастанию, в зависимости от желания пользователя
- 25. Установить закладку в тексте документа можно
	- a) с помощью команды "Установить закладку" контекстного меню (правая кнопка мыши)
	- b) с помощью пиктограммы на панели инструментов
	- c) с помощью команды "Установить закладку" раздела "Документы" командного меню
- 26. Для того чтобы в системе ГАРАНТ можно было одновременно работать со списком и текстом документа, необходимо
	- a) выделить документ в списке и выбрать команду "Текст" в разделе "Документы" командного меню
	- b) выделить документ в списке и нажать на вкладку "Синхронный просмотр"
	- c) такой возможности в системе ГАРАНТ нет

27. Для того чтобы сохранить в "Мои документы" несколько отдельных документов из разных частей списка, необходимо

- a) выделить эти документы с помощью клавиши Alt и сохранить в папку
- b) выделить эти документы с помощью клавиши Ctrl и сохранить их в папку
- c) с помощью расширенного меню кнопки "Сохранить в Мои документы"
- d) отдельные документы из списка сохранять нельзя
- 28. Для чего в системе ГАРАНТ применяют фильтрацию к списку?
	- a) чтобы поставить документы в нужном порядке
	- b) чтобы отобрать в списке документы, отвечающие дополнительным условиям
	- c) чтобы получить результат пересечения данного списка с другим
- 29. Комментарии, установленные пользователем
	- a) никогда не выводятся на печать
	- b) выводятся на печать в случае, если их отображение не отключено с помощью соответствующей пиктограммы на панели инструментов
	- c) всегда выводятся на печать
- 30. Добавленные пользователем системы ГАРАНТ комментарии можно
	- a) скрыть/показать
	- b) отредактировать
	- c) удалить
- 31. Находясь в списке, Открыть Справку к документу можно
	- a) предварительно выделив документ и выбрав соответствующую команду контекстного меню
	- b) предварительно выделив документ и нажав кнопку
	- c) такую операцию осуществить нельзя
- 32. Находясь в карточке запроса, искать контекст можно
	- a) в пределах абзаца
	- b) в названии
	- c) в предложении
- 33. С помощью Поиска по источнику опубликования можно найти
	- a) только один номер какого-либо периодического издания
	- b) только два номера одного периодического издания
	- c) неограниченное количество номеров периодических изданий

34. Логическое условие "кроме", указанное рядом с одним из реквизитов в Карточке запроса, означает:

- a) что из результатов поиска будут исключены все документы, относящиеся к такому реквизиту
- b) что результатом поиска будут документы, включающие данный реквизит и исключающий любой другой, обозначенный в поиске
- c) что в названии найденного документа будет присутствовать слово "кроме"
- 35. В Толковом словаре системы ГАРАНТ можно найти
	- a) списки документов
	- b) названия терминов и их толкования
	- c) формы документов
- 36. Контекстный фильтр в Правовом навигаторе позволяет искать контекст:
	- a) только в разделе "Документы"
	- b) во всех разделах "Правового навигатора"
	- c) в разделах "Документы", "Судебная и арбитражная практика" и "Международные договоры"
- 37. Искать контекст в документах, используя Поиск по реквизитам, можно:
	- a) в пределах абзаца
	- b) в пределах одного предложения
	- c) по всему тексту
- 38. Чтобы просмотреть название всех папок со значениями реквизита Раздел/Тема карточки запроса, необходимо:
	- a) перейти в карточке Поиска по реквизитам по гипертекстовой ссылке Раздел/Тема
	- b) открыть список значений реквизита с помощью стрелки в конце поля Раздел/Тема
	- c) нажать клавишу \*
- 39. Документы, регламентирующие вопросы упрощенной системы налогообложения, можно найти:
	- a) с помощью Толкового словаря
	- b) с помощью Поиска по разделам Правового навигатора
	- c) с помощью Поиска по ситуации
- 40. Поиск по источнику опубликования позволяет найти статьи и аналитические материалы, если:
	- a) известен источник и дата их публикации
	- b) известно название публикации
	- c) известен автор публикации
- 41. Проекты законов в системе ГАРАНТ доступны:
	- a) только в разделе "Новые документы" основного меню
	- b) только в разделе "Проекты законов" основного меню

c) и в разделе "Новые документы", и в разделе "Проекты законов" основного меню

42. Для того чтобы вызвать Поиск по ситуации, можно:

- a) открыть "Основное меню" и выбрать соответствующий раздел
- b) воспользоваться соответствующей пиктограммой на панели инструментов
- c) нажать клавишу F7 на клавиатуре
- 43. При заполнении карточки запроса неизвестное окончание номера искомого документа можно заменить:
	- a) знаком +
	- b) знаком \*
	- c) знаком !

### **3.3. Третий этап (высокий уровень)**

**ВЛАДЕТЬ** навыками по применению теоретических и практических знаний и умений при решении ситуационных задач, практической направленности по дисциплине.

### *3.3.1. Ситуационные задачи*

1. Найдите документы по теме «Туризм», принятые в 2019 году. Проведите анализ списка. Укажите в нем количество актов органов власти, форм документов. Постройте список, состоящий из актов органов власти, сохраните его под именем Туризм в папку Работа со списками.

2. Воспользовавшись Поиском по ситуации, постройте список документов по ситуации Образование высшее. Сколько документов Министерства образования и науки РФ в этом списке (уточните список с помощью Поиска по реквизитам, заполнив поле Орган/Источник – Минобрнауки России). Сохраните список под именем Образование высшее в папку Работа со списками.

3. Используя Поиск по ситуации, постройте список документов, содержащих информацию о стипендиях студентам. Создайте фильтр Законы, заполнив в карточке запроса Поиска по реквизитам поле Тип – Закон. Воспользовавшись созданным фильтром, укажите количество законов в списке, содержащих информацию о стипендиях студентам.

4. С помощью Базового поиска постройте список комментариев по теме «Аудит банковской деятельности». Количество документов в полном списке. Сколько среди них статей?

Постройте список статей и сохраните его под именем.

5. Сколько редакций у Трудового кодекса Российской Федерации (редакции пронумерованы)?

6. Сколько редакций у Федерального закона от 26 октября 2002 г. № 127-ФЗ

«О несостоятельности (банкротстве)»?

7. Найдите первоначальную редакцию Федерального закона от 7 февраля 2011 г. № 3-ФЗ «О полиции». Экспортируйте ее в MS Word и сохраните под именем «О полиции».

8. Постройте список комментариев к статье 113 Налогового кодекса Российской Федерации. Укажите количество документов в списке. Сохраните список, присвоив ему имя Срок давности за налоговые правонарушения, в папку Ссылки на документ.

9. Постройте судебную практику, ссылающуюся на статью 151 Гражданского кодекса Российской Федерации. Укажите количество документов в списке. Сохраните список, присвоив ему имя Моральный вред, в папку Ссылки на документ.

10. Постройте список документов, которые ссылаются на статью 8 Водного кодекса Российской Федерации. Укажите количество документов в списке. Сколько среди них статей? Сохраните их список в папку Ссылки на документ, в качестве имени дав название статьи 8 кодекса.

11. Постройте список документов, которые ссылаются на статью 159 Уголовного кодекса Российской Федерации. Укажите количество документов в списке. Сколько среди них материалов судебной практики? Сохраните список в папку Ссылки на документ, в качестве имени дав название статьи 159 кодекса.

12. Найдите примерную форму договора поручения на продажу товара и сохраните под именем Договор поручения.

13. Найдите примерную форму мирового соглашения и сохраните под именем Мировое соглашение.

14. Используя систему ГАРАНТ, составьте исковое заявление о взыскании займа и сохраните под именем Возврат займа.

15. С помощью Конструктора правовых документов создайте предварительный вариант доверенности между физическими лицами на получение заработной платы, указав срок действия доверенности 6 месяцев. Сохраните доверенность в MS Word под именем Доверенность.

16. Найдите таблицу Вступление в силу и опубликование правовых актов, подготовленную экспертами компании «Гарант», и ответьте на вопрос: какие средства массовой информации являются официальными источниками опубликования приказов Федерального казначейства? В найденном справочном документе установите закладку под именем Казначейство и сохраните ее в папку Бизнес-справки.

17. Какова была величина минимального размера оплаты труда (МРОТ), применяемого для регулирования оплаты труда в декабре 2019 года? В справочном документе, подготовленном экспертами компании «Гарант», установите закладку под именем МРОТ и сохраните ее в папку Бизнес-справки.

18. Найдите курс доллара США и евро на 1 января 2019 и 2020 года.

19. В справочном материале «Если вас задержала полиция», подготовленном юристами компании «Гарант», найдите информацию, в каких случаях сотрудник полиции вправе проверить ваш паспорт. Укажите количество пунктов в описании. Установите закладку под именем Полиция и сохраните ее в папку Бизнес-справки.

20. Найдите Федеральный закон об ОСАГО. Установите на нем закладку под именем ОСАГО и сохраните ее в папку Базовый поиск. Укажите точное название и номер закона

21. Напишите название статьи 88 Гражданского процессуального кодекса Российской Федерации. Установите на ней закладку под именем Ст. 88 ГПК и сохраните ее в папку Базовый поиск.

22. Какой документ утверждает форму налоговой декларации по НДФЛ (форма 3-НДФЛ)? Установите на нем закладку под именем 3-НДФЛ и сохраните ее в папку Базовый поиск.

23. Каков срок действия водительского удостоверения? Укажите нормативный акт и статью – основание вашего решения. Установите закладку в соответствующем месте документа под именем Водительские права и сохраните ее в папку Базовый поиск.

24. Найдите документ, утверждающий форму Типового договора социального найма жилого помещения. Поставьте на нем закладку под именем Социальный найм и сохраните ее в папку Базовый поиск. Укажите номер и дату принятия документа.

25. В каком номере журнала «Законодательство» (укажите год и номер) напечатана статья «Юридико-технические недостатки правовых актов»? Кто ее автор?

26. Какой нормативно-правовой акт дает юридически значимое определение информационной системы? Укажите номер и дату принятия документа.

### **4. Методические материалы, определяющие процедуры оценивания знаний, умений, навыков и (или) опыта деятельности, характеризующих этапы формирования компетенций**

Основными видами поэтапного контроля результатов обучения студентов являются: рубежный рейтинг, творческий рейтинг, рейтинг личностных качеств, рейтинг сформированности прикладных практических требований, промежуточная аттестация.

Уровень развития компетенций оценивается с помощью рейтинговых баллов.

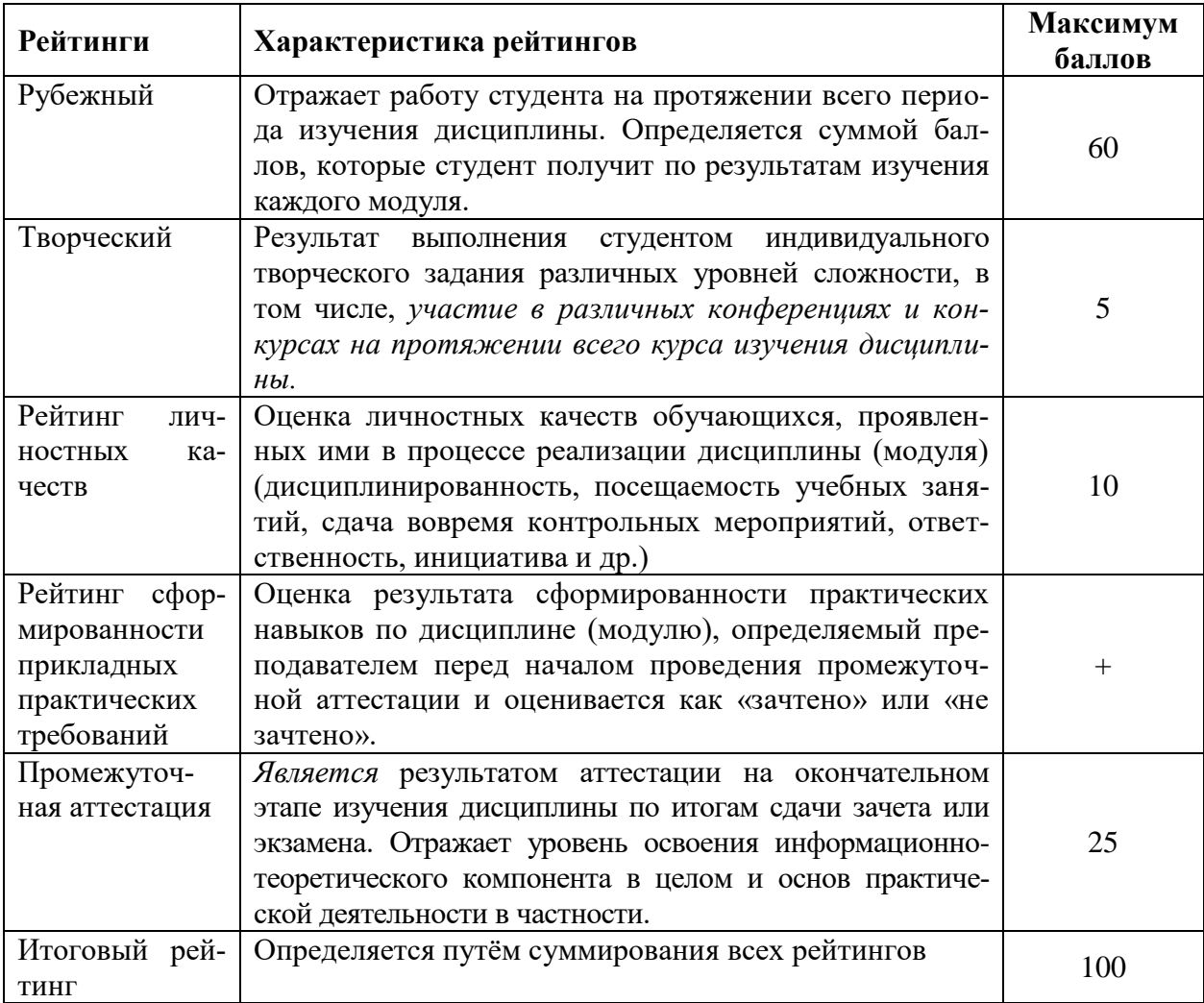

Общий рейтинг по дисциплине складывается из рубежного, творческого, рейтинга личностных качеств, рейтинга сформированности прикладных практических требований, промежуточной аттестации (экзамена или зачета).

Рубежный рейтинг – результат текущего контроля по каждому модулю дисциплины, проводимого с целью оценки уровня знаний, умений и навыков студента по результатам изучения модуля. Оптимальные формы и методы рубежного контроля: устные собеседования, письменные контрольные опросы, в т.ч. с использованием ПЭВМ и ТСО, результаты выполнения лабораторных и практических заданий. В качестве практических заданий могут выступать крупные части (этапы) курсовой работы или проекта, расчетнографические задания, микропроекты и т.п.

Промежуточная аттестация *–* результат аттестации на окончательном этапе изучения дисциплины по итогам сдачи *зачета/ экзамена*, проводимого с целью проверки освоения информационно-теоретического компонента в целом и основ практической деятельности в частности. Оптимальные формы и методы выходного контроля: письменные экзаменационные или контрольные работы, индивидуальные собеседования.

Творческий рейтинг *–* составная часть общего рейтинга дисциплины, представляет собой результат выполнения студентом индивидуального творческого задания различных уровней сложности.

Рейтинг личностных качеств - оценка личностных качеств обучающихся, проявленных ими в процессе реализации дисциплины (модуля) (дисциплинированность, посещаемость учебных занятий, сдача вовремя контрольных мероприятий, ответственность, инициатива и др.

Рейтинг сформированности прикладных практических требований оценка результата сформированности практических навыков по дисциплине (модулю), определяемый преподавателем перед началом проведения промежуточной аттестации и оценивается как «зачтено» или «не зачтено».

В рамках балльно-рейтинговой системы контроля успеваемости студентов, семестровая составляющая балльной оценки по дисциплине формируется при наборе заданной в программе дисциплины суммы баллов, получаемых студентом при текущем контроле в процессе освоения модулей учебной дисциплины в течение семестра.

Итоговая оценка /зачёта/ компетенций студента осуществляется путём автоматического перевода баллов общего рейтинга в стандартные оценки.

Максимальная сумма рейтинговых баллов по учебной дисциплине составляет 100 баллов.

Оценка «зачтено» ставится в том случае, если итоговый рейтинг студента составил 51 балл и более.

Оценка «не зачтено» ставится в том случае, если итоговый рейтинг студента составил менее 51 балла.